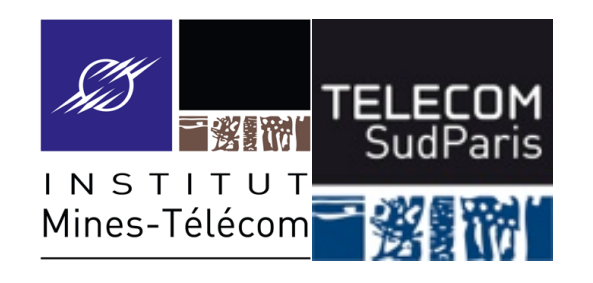

#### **Les Processus**

#### CSC3102 – Introduction aux systèmes d'exploitation François Trahay & Gaël Thomas

## **Présentation du cours**

- Contexte :
	- Des dizaines de processus s'exécutent simultanément sur une machine
- Objectifs :
	- Savoir observer les processus s'exécutant sur une machine
	- Manipuler un processus en cours d'exécution
	- Comprendre comment sont ordonnancés les processus
- Notions clés :
	- Arborescence de processus, états d'un processus, ordonnancement

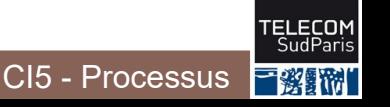

## **Notion de processus**

◼ Processus = programme en cours d'exécution

- Un espace mémoire + contexte d'exécution (fichiers ouverts, etc.)
- Caractéristiques statiques
	- PID : Process Identifier (identifie le processus)
	- PPID : Parent Processus Identifier (identifie le parent)
	- Utilisateur propriétaire
	- Droits d'accès aux ressources (fichiers, etc.)
	- Caractéristiques dynamiques
		- Priorité, environnement d'exécution, etc.
		- Quantité de ressources consommées (temps CPU, etc.)
- 1. Observer un processus
- 2. Processus en avant et arrière plan
- 3. Cycle de vie d'un processus
- 4. Variables et processus
- 5. Gestion des processus dans le système d'exploitation

#### **Arborescence de processus**

Chaque processus possède un processus parent

- Sauf le premier processus (systemd ou init, PID=1) ⇒ arborescence de processus
- Deux types de processus :
	- Processus utilisateurs (attachés à un terminal)
	- Daemons : processus qui assurent un service (détachés de tout terminal)

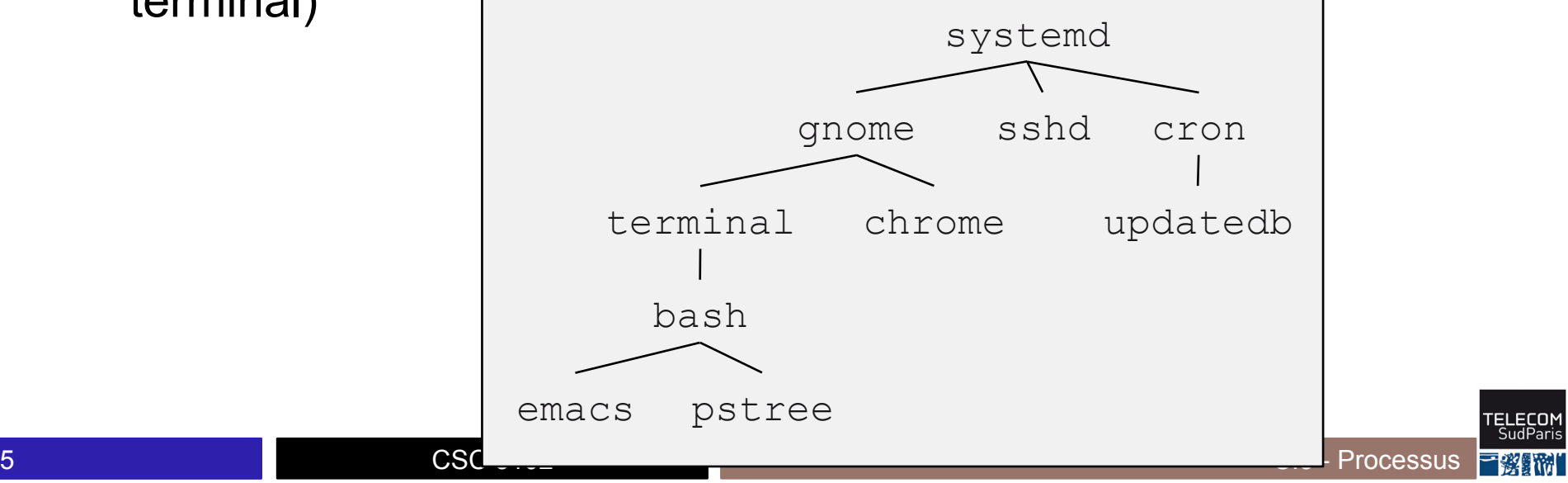

#### **Observer les processus**

■ ps : affiche les processus s'exécutant à un instant donné

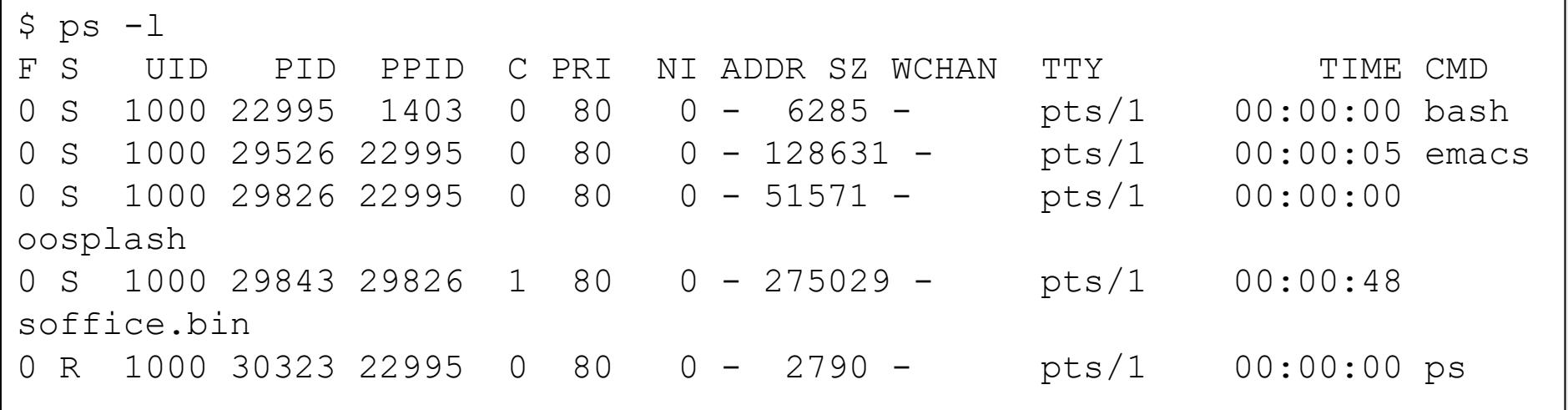

• ps PID: affiche les information du processus avec ce PID

## **Observer les processus (suite)**

#### ■ pstree : affiche l'arborescence des processus

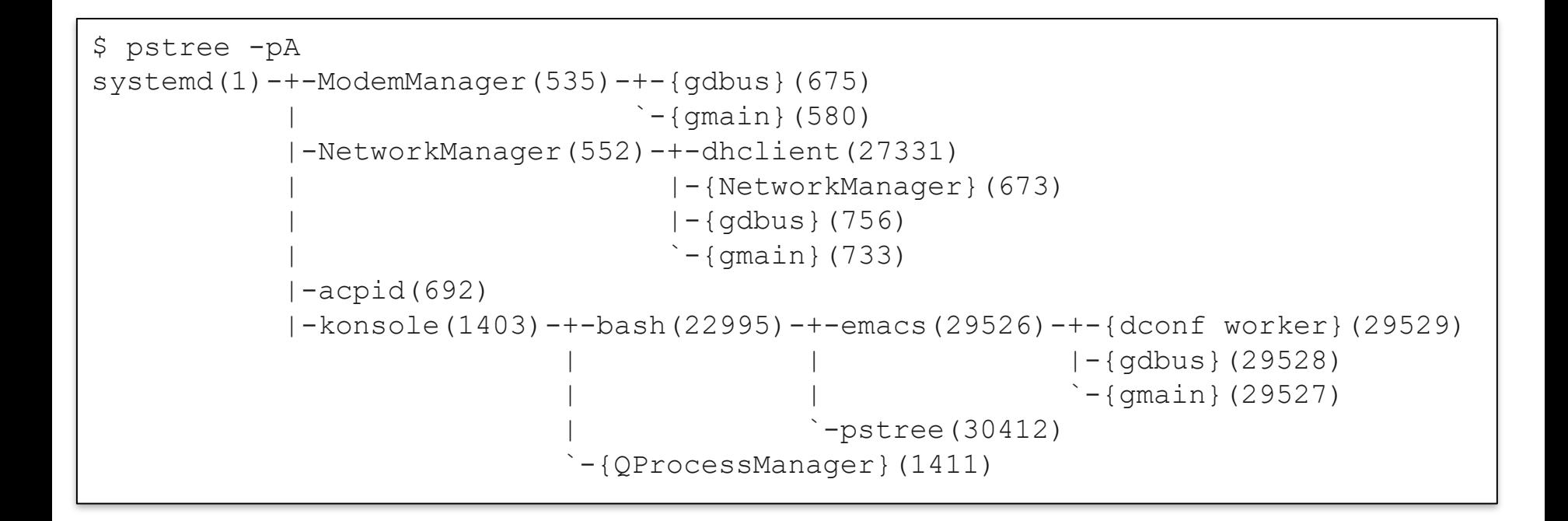

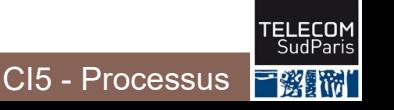

## **Observer les processus (suite)**

#### ■ top : affiche dynamiquement des processus

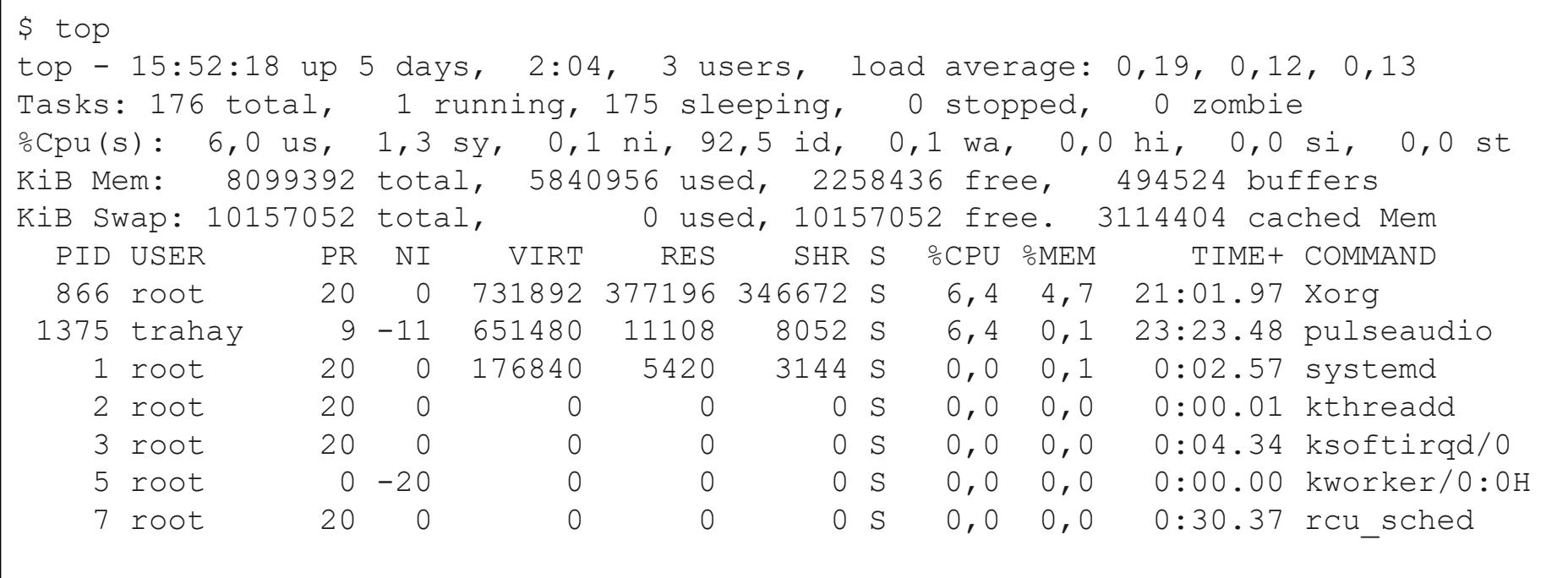

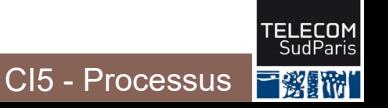

## **Variables relatives aux processus**

 $\blacksquare$  Chaque processus  $\mathtt{bash}$ , y compris les scripts, définissent :

- **\$\$** : PID du bash courant
- **\$PPID** : PID du parent du bash courant

```
$ echo $$
20690
$ echo $PPID
20689
\varsigma
```
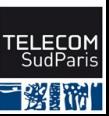

CI5 - Processus

### **Variables relatives aux processus**

 $\blacksquare$  Chaque processus  $\mathtt{bash}$ , y compris les scripts, définissent :

- **\$\$** : PID du bash courant
- **\$PPID** : PID du parent du bash courant

```
$ echo $$
20690
$ echo $PPID
20689
$ ps -p 20689,20690 
  PID TTY TIME CMD
20689 ?? 0:11.69 xterm -r
20690 ttys004 0:01.32 bash
\varsigma
```
## **Détail d'un processus**

◼ /proc/**<un PID>**/ contient :

- cmdline : texte de la ligne de commande ayant lancé le processus
- exe : lien vers le fichier exécutable du programme
- environ : contenu de l'environnement
- fd : liens vers les fichiers ouverts

```
$ ls /proc/29526
attr coredump_filter gid_map mountinfo oom_score sessionid task
autogroup cpuset io io mounts oom score adj smaps timers
auxv cwd limits mountstats pagemap stack uid_map
cgroup environ loginuid net personality stat wchan
clear_refs exe map_files ns projid_map statm
cmdline fd maps numa_maps root status
comm fdinfo mem oom_adj sched syscall
```
• …

- 1. Observer un processus
- 2. Processus en avant et arrière plan
- 3. Cycle de vie d'un processus
- 4. Variables et processus
- 5. Gestion des processus dans le système d'exploitation

#### **Processus en avant-plan**

■ Par défaut, une commande s'exécute en avant-plan (en anglais, *foreground*)

- bash crée un processus enfant et attend qu'il termine
- Le processus enfant exécute le programme

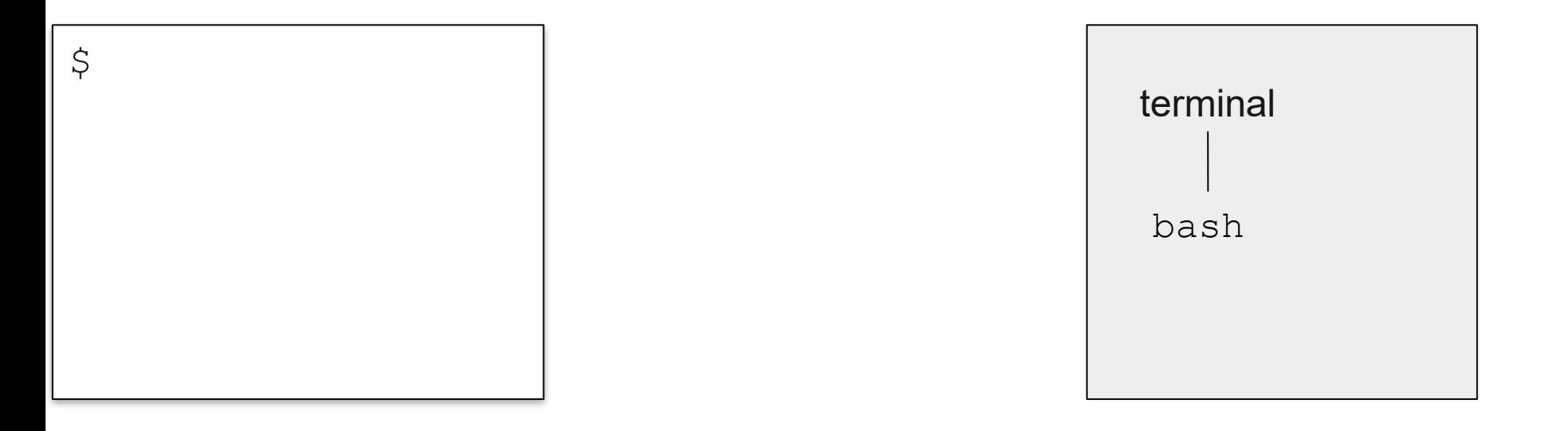

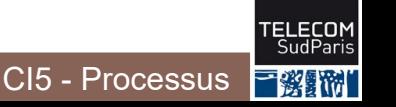

#### **Processus en avant-plan**

- Par défaut, une commande s'exécute en avant-plan (en anglais, *foreground*)
	- bash est bloqué tant que le processus fils s'exécute

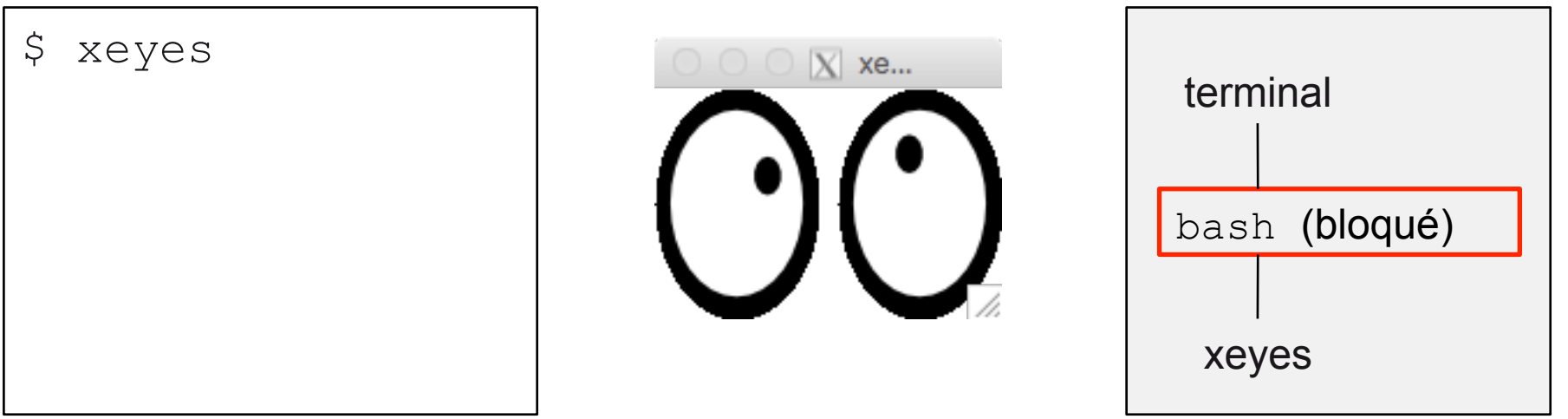

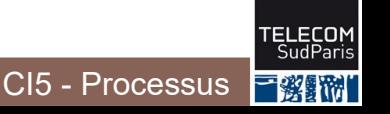

#### **Processus en avant-plan**

- Par défaut, une commande s'exécute en avant-plan (en anglais, *foreground*)
	- Quand le processus fils se termine, bash reprend son exécution

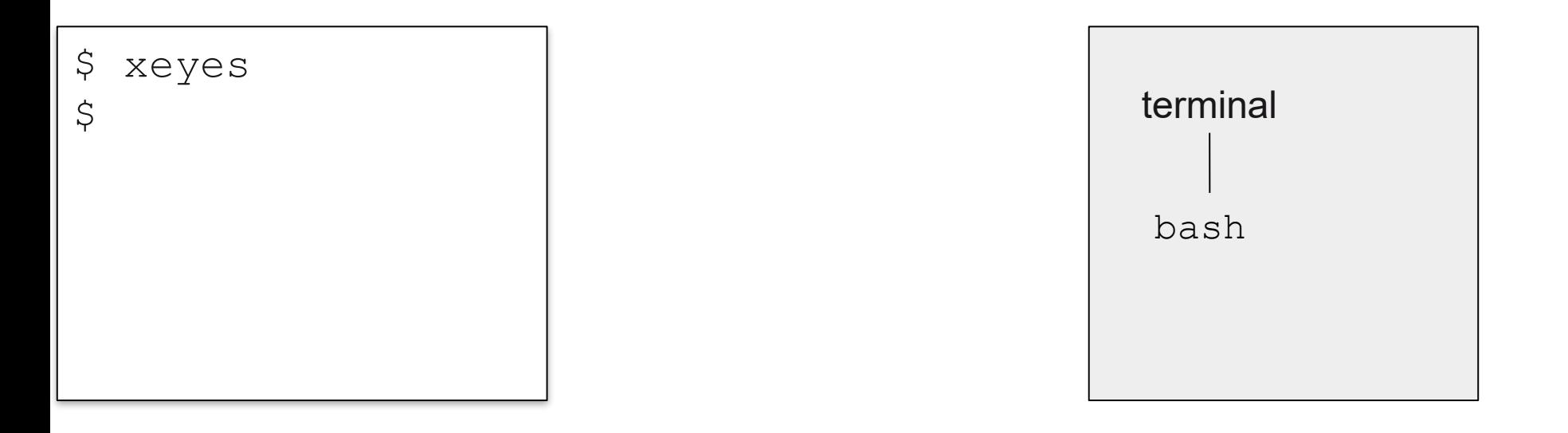

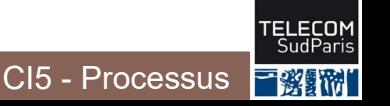

- Pour exécuter une commande arrière-plan (en anglais, *background*)
	- Terminer la commande par «  $\&$  »

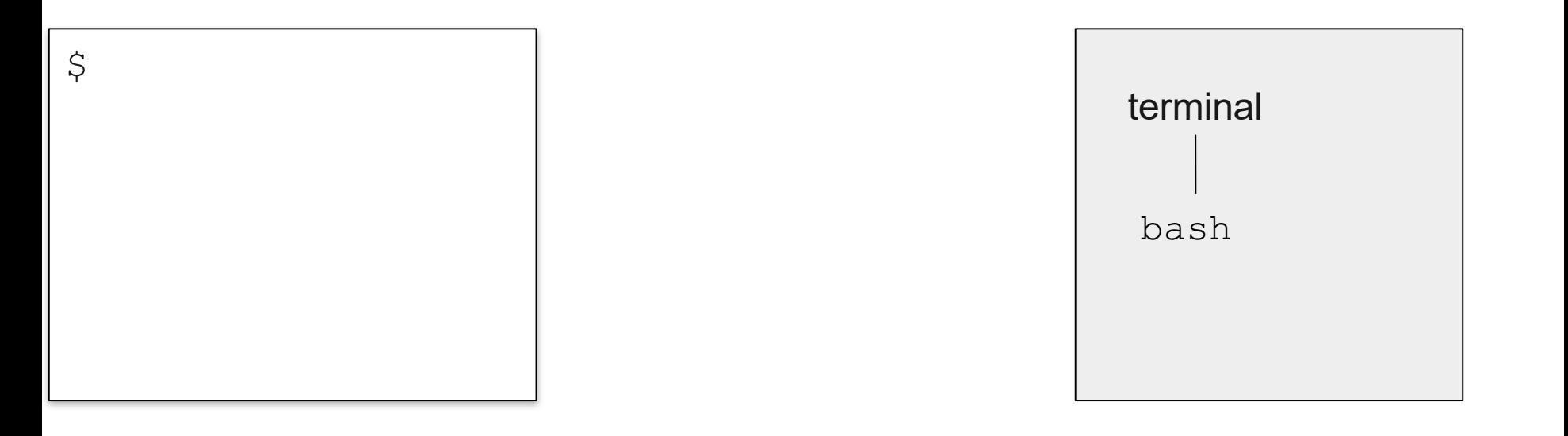

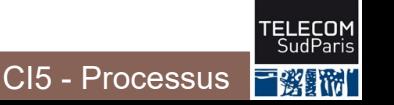

◼ Commande en arrière-plan (en anglais, *background*)

- bash crée un enfant et n'attend pas qu'il se termine
- bash affiche le numéro de job (JobID) et le PID du fils
- Le processus enfant exécute le programme

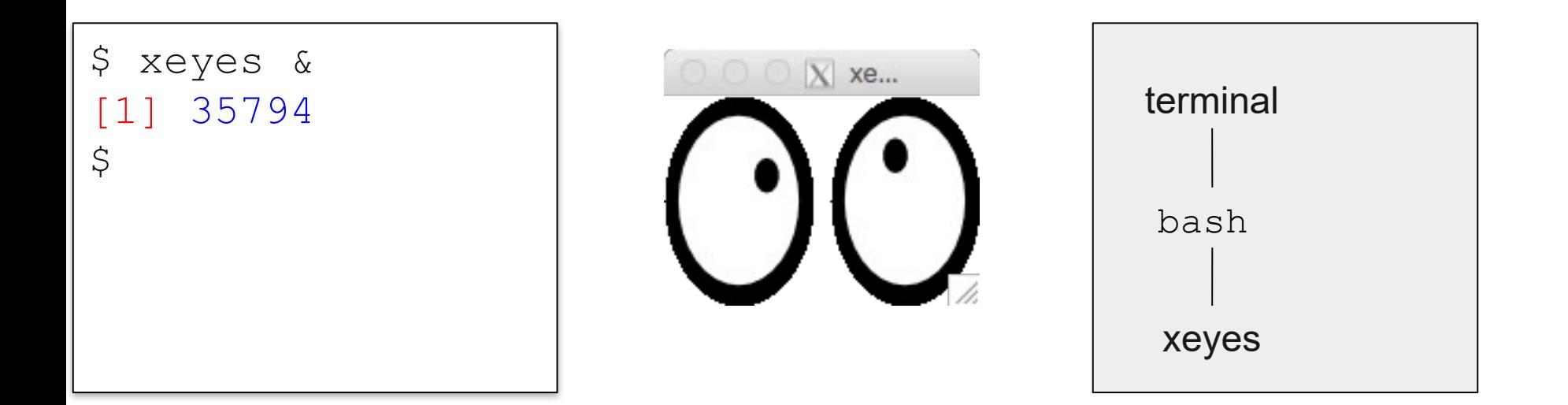

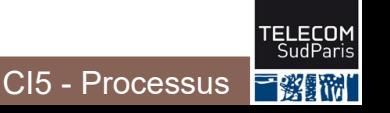

◼ Commande en arrière-plan (en anglais, *background*) :

- bash et le processus fils s'exécutent en parallèle
- bash peut donc exécuter d'autres commandes

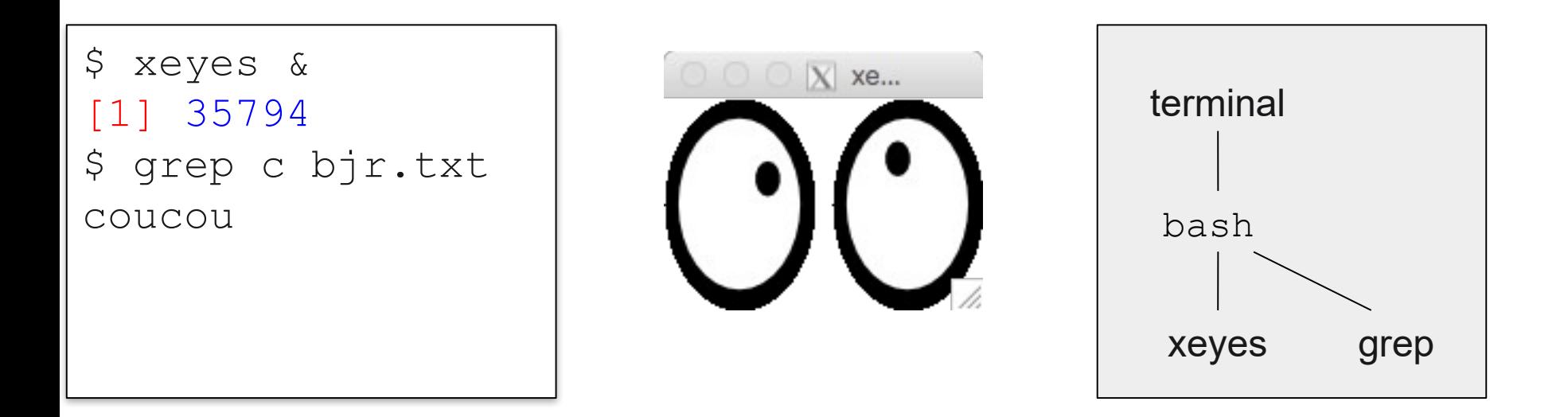

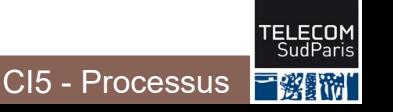

◼ Commande en arrière-plan (en anglais, *background*) :

- bash et le processus fils s'exécutent en parallèle
- bash peut donc exécuter d'autres commandes

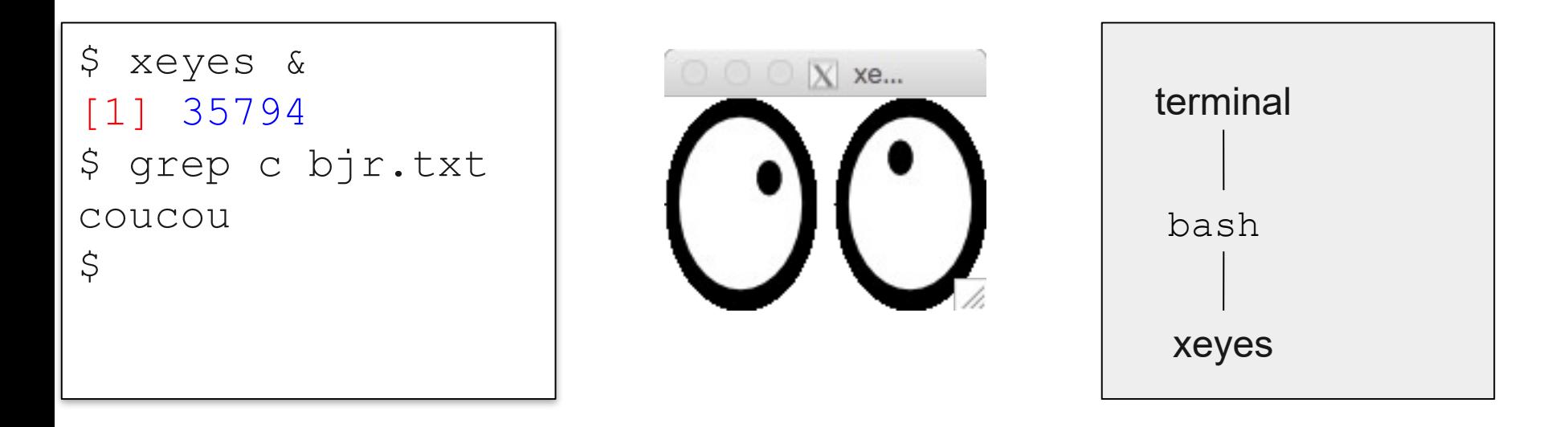

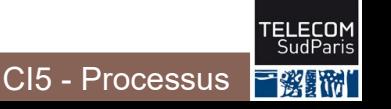

■ Commande en arrière-plan (background) :

• Quand le fils se termine, le système d'exploitation informe bash

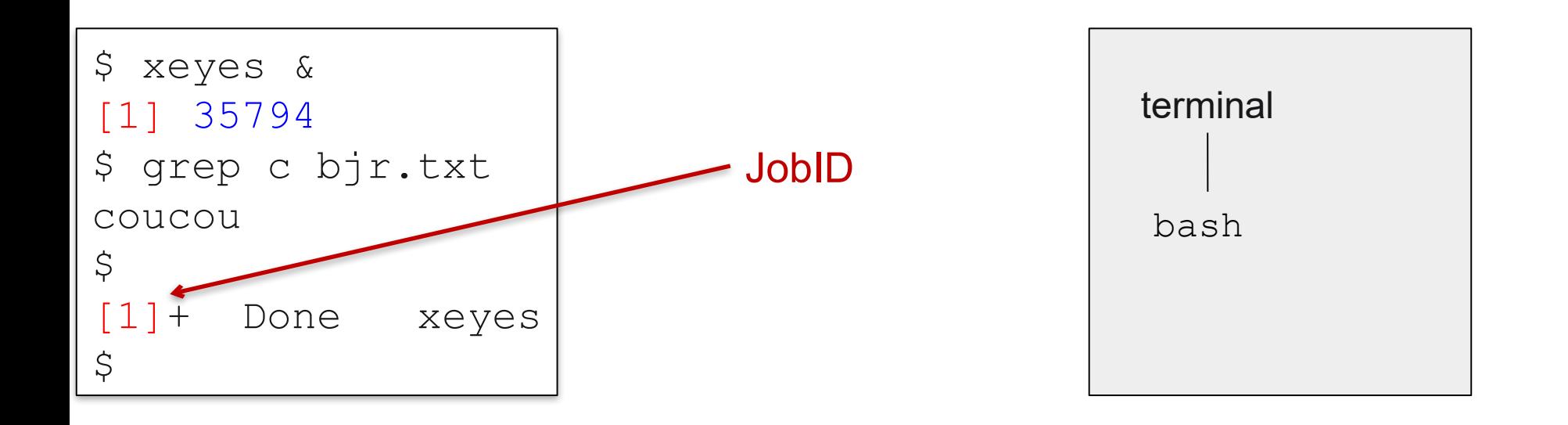

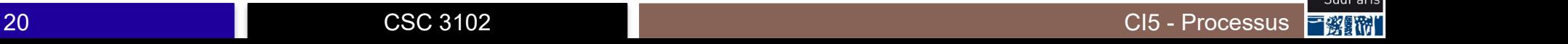

## **PID du dernier processus lancé**

■ Le PID du dernier processus lancé en arrière-plan est dans la variable \$!

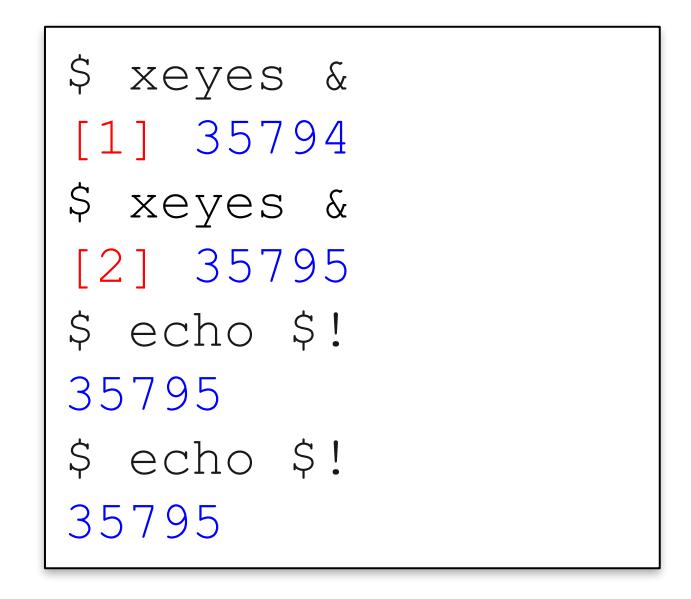

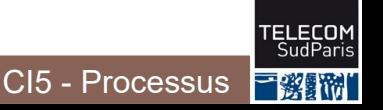

- 1. Observer un processus
- 2. Processus en avant et arrière plan
- 3. Cycle de vie d'un processus
- 4. Variables et processus
- 5. Gestion des processus dans le système d'exploitation

#### **Commandes et processus**

#### Chaque commande crée un processus

Sauf pour les commandes internes qui sont directement interprétées par bash (exit, source…)

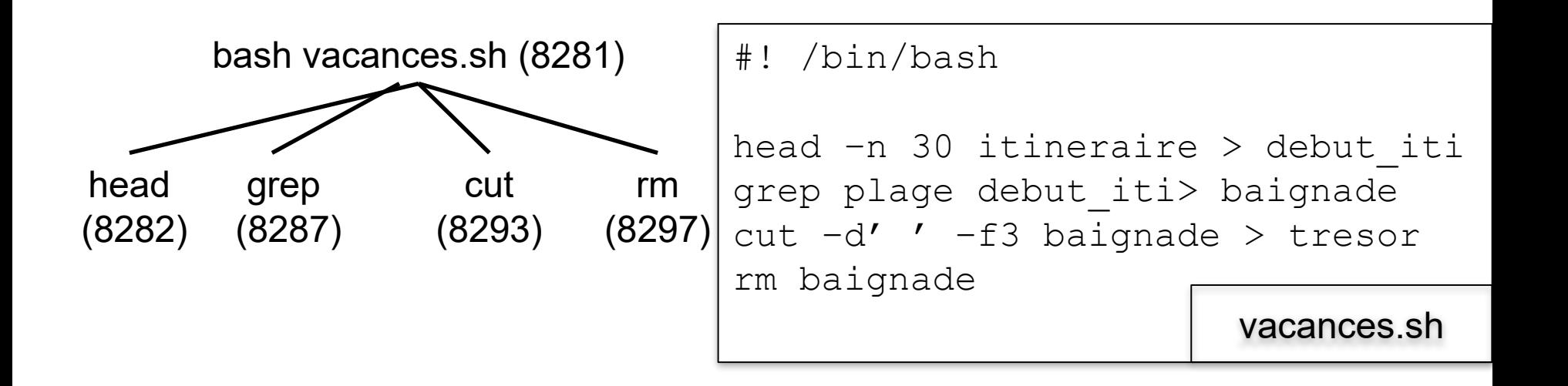

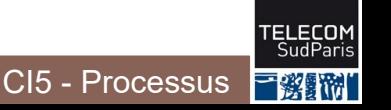

## **Scripts et processus**

■ Par défaut, un script est lancé dans un processus enfant

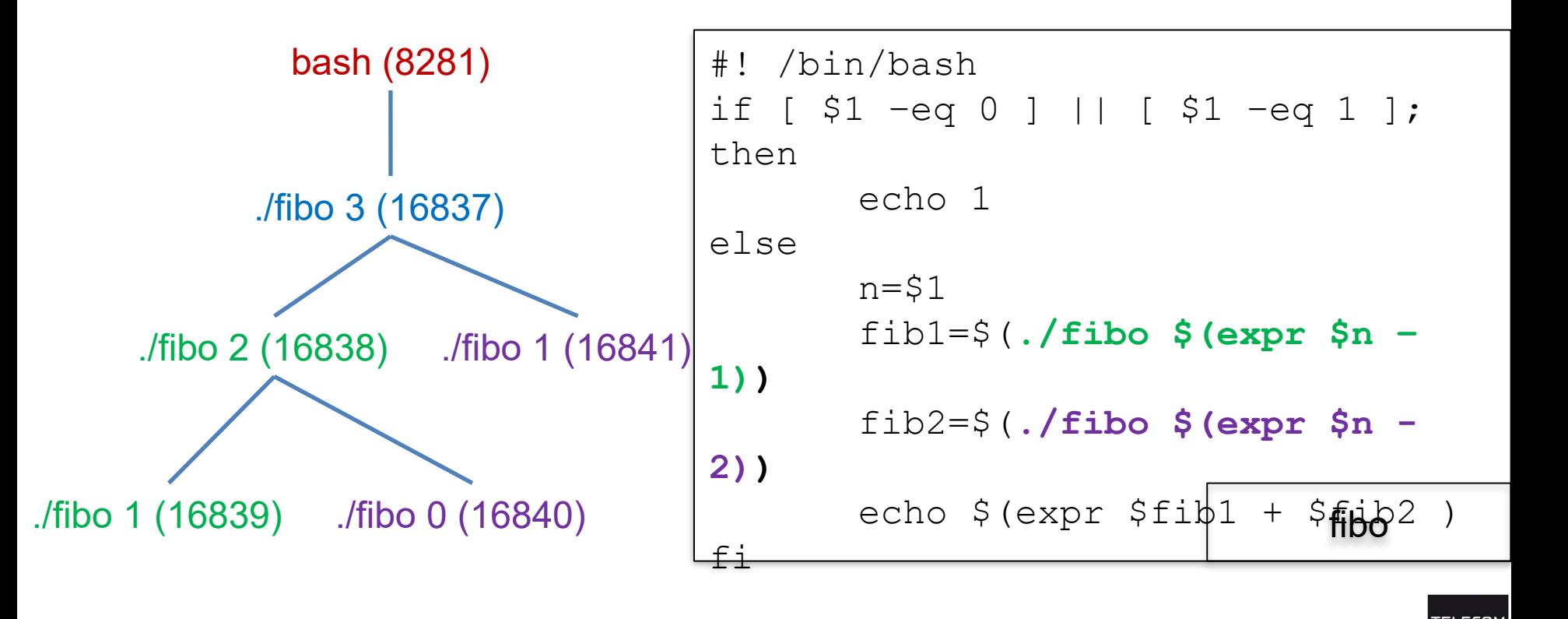

CI5 - Processus

"彩星旅"

### **Suspendre un processus**

Suspendre un processus en avant-plan :  $control+z$ 

- Le processus est placé « en attente »
- Reprendre un processus en attente
	- Pour le mettre en avant-plan : fg (*foreground*)
		- $f f g \approx N$ : mettre en avant-plan le job N
	- Pour le mettre en arrière-plan : bg (*background*)
		- $-\text{bg }$   $\text{*N}$  : mettre en arrière-plan le job N

## **Suppression d'un processus**

■ Un processus se termine s'il atteint sa dernière instruction

- $\blacksquare$  Ou s'il appelle  $extexttt{exit}$
- Ou s'il reçoit un signal (voir CI6)
	- control-c : tue le processus en avant plan (avec SIGINT)
	- kill ou killall : tue un processus (avec SIGTERM)
		- kill %JobID : tue le processus de numéro de job JobID
		- kill PID : tue le processus d'identifiant PID
		- killall prog : tue tous les processus dont le chemin du programme est prog
	- Remarque : vous verrez en CI6 que les processus peuvent résister à control-c, kill ou killall. Si c'est le cas, ajoutez -9 (SIGKILL) après kill/killall pour forcer leur mort

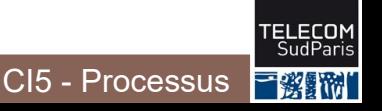

# **États d'un processus**

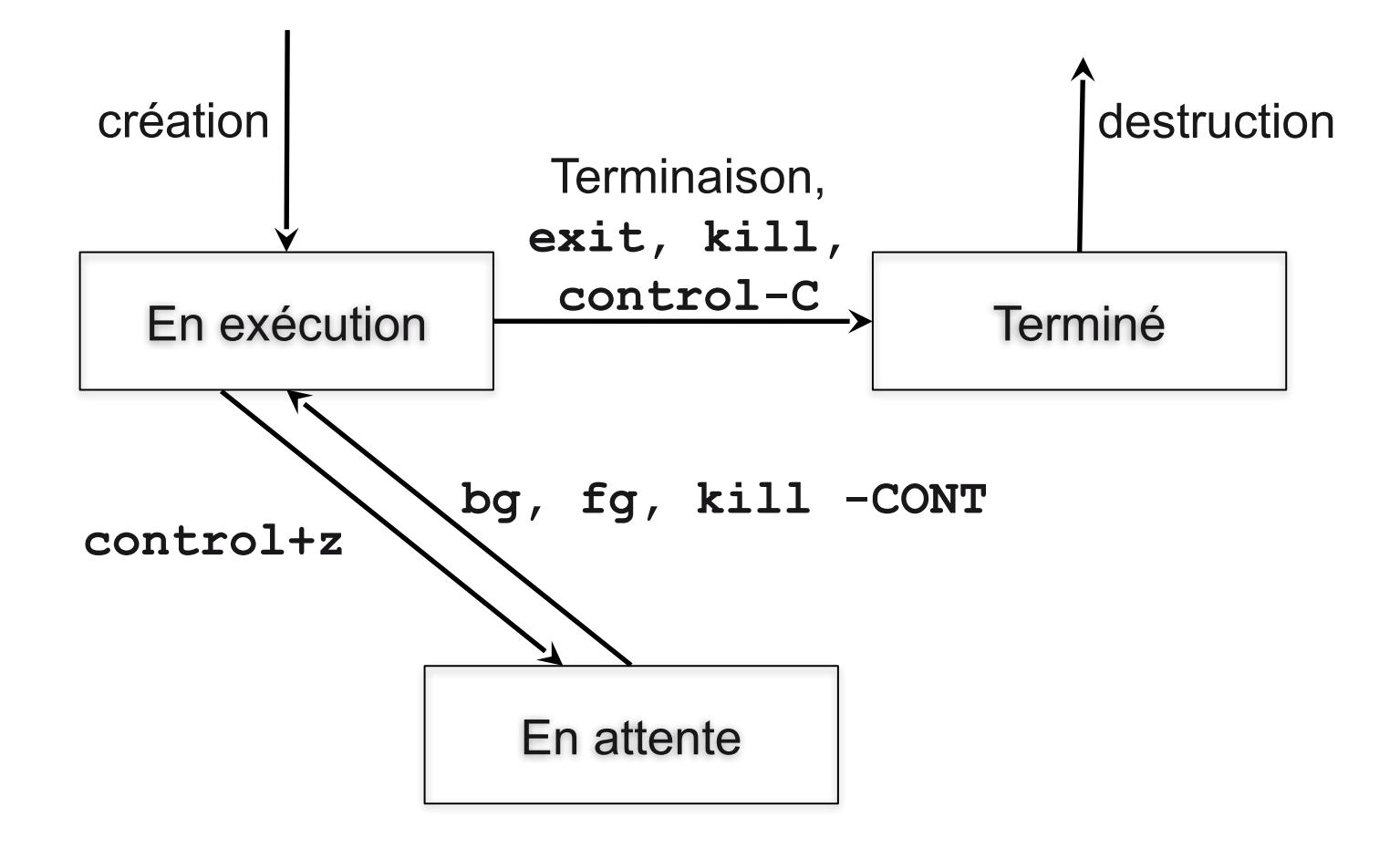

■ La commande wait permet d'attendre la fin d'un fils

- wait sans argument : attend la fin de tous les fils
- wait %jobid1 %jobid2... Ou wait pid1 pid2...: attend la fin des processus passés en argument

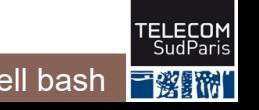

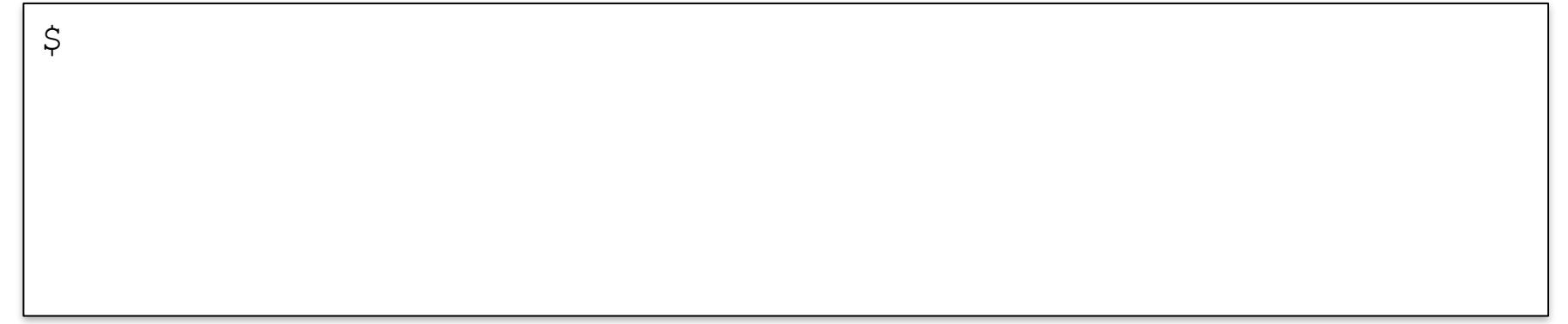

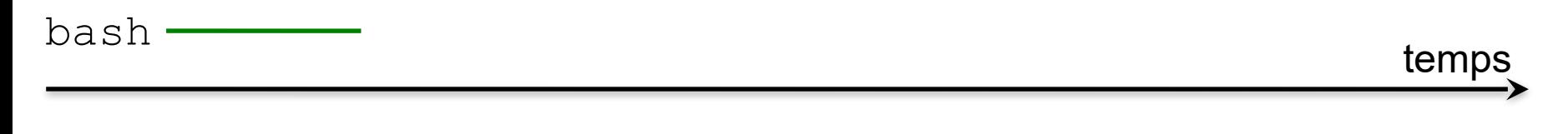

Processus en exécution

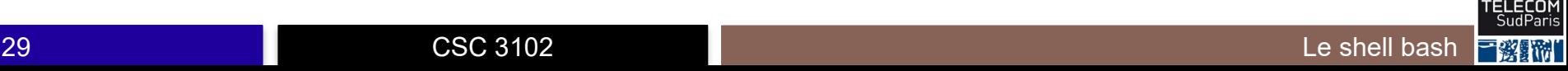

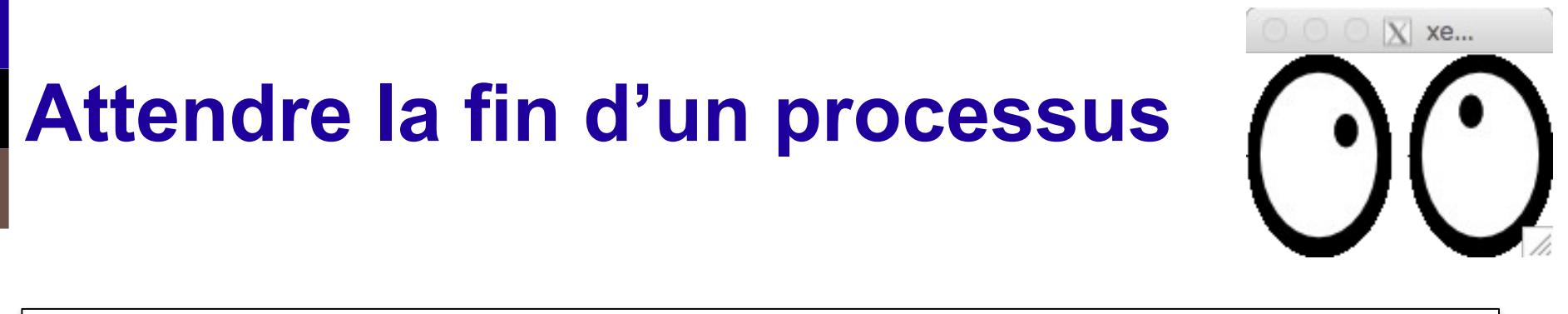

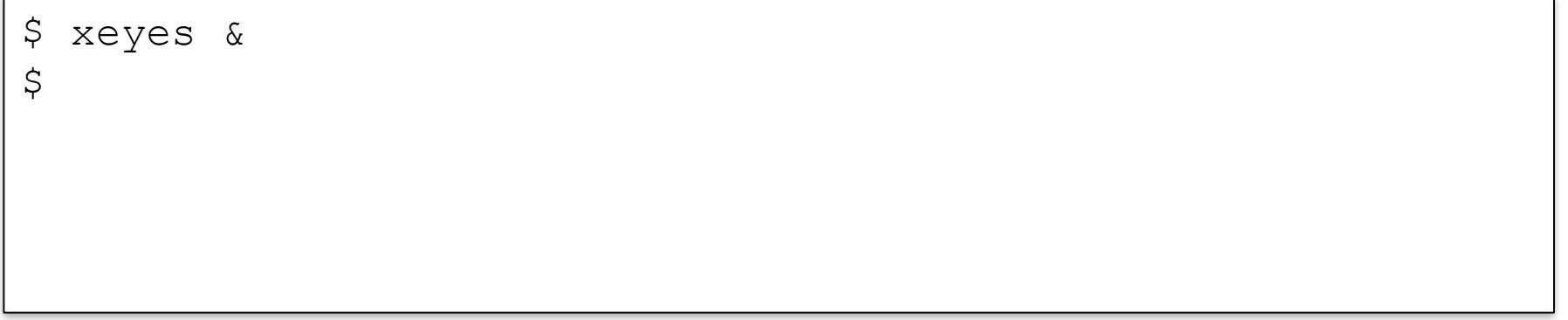

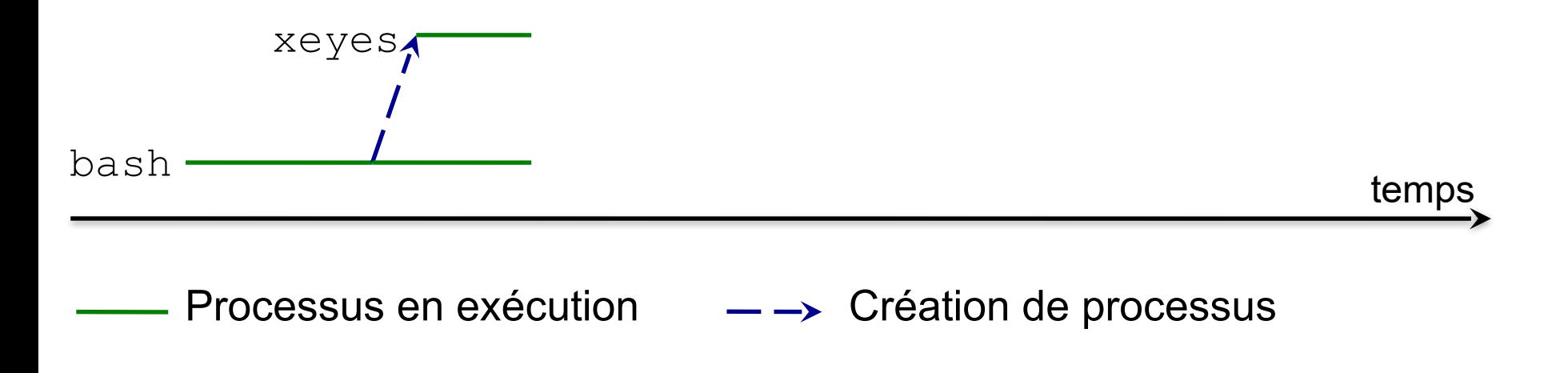

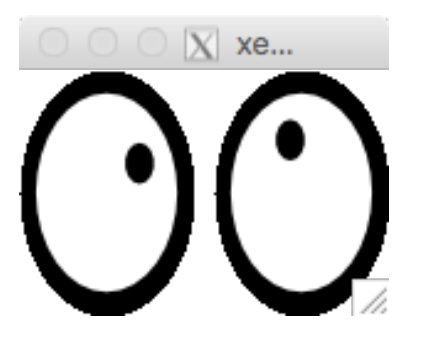

\$ xeyes &

\$ grep gthomas /etc/passwd

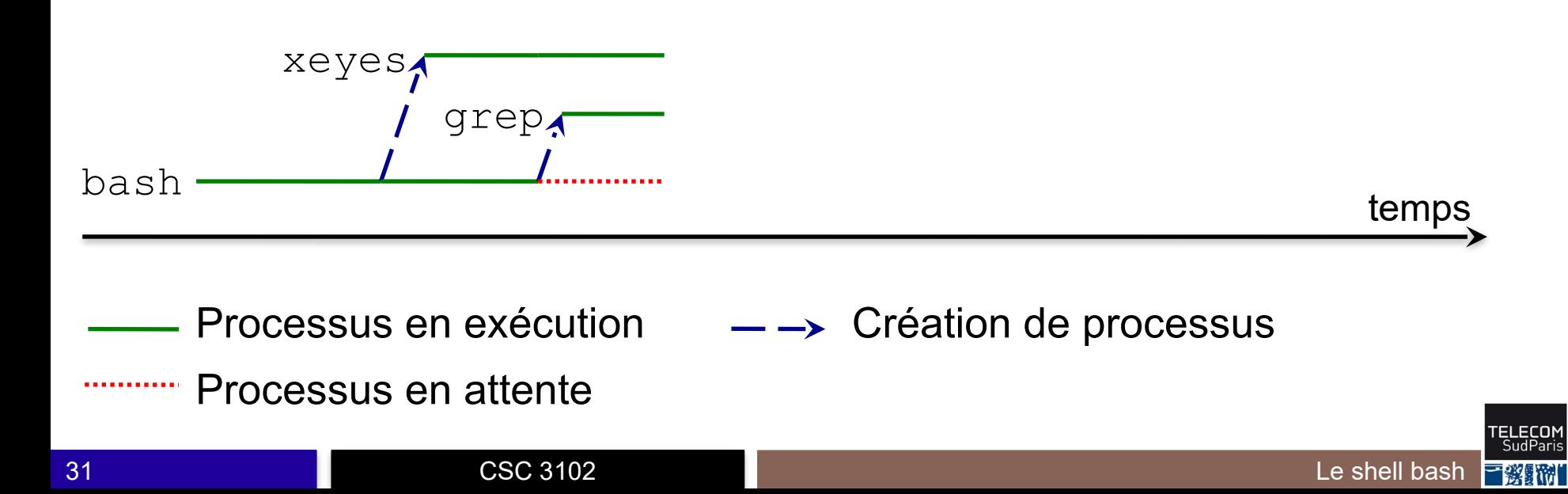

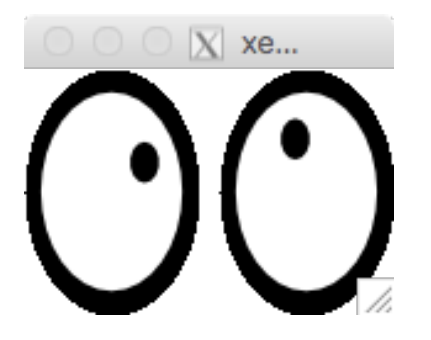

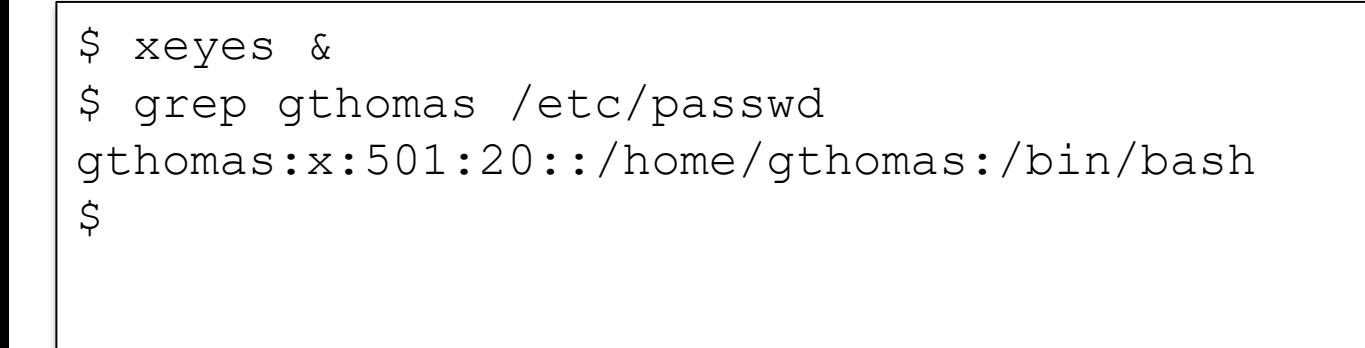

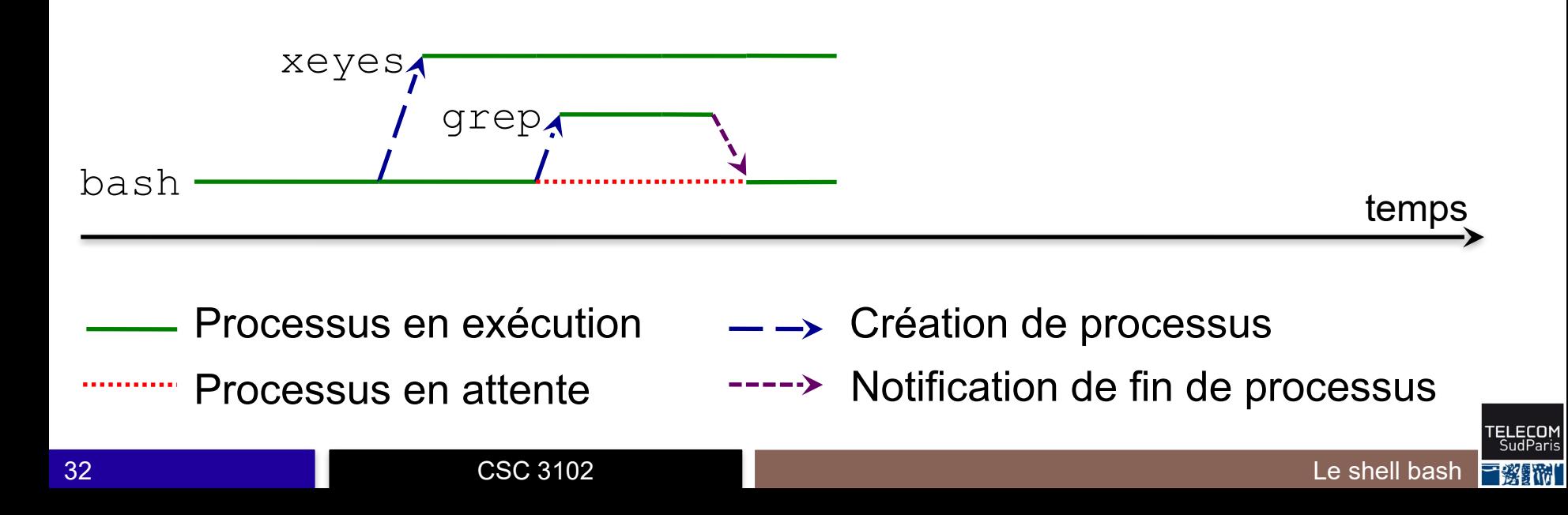

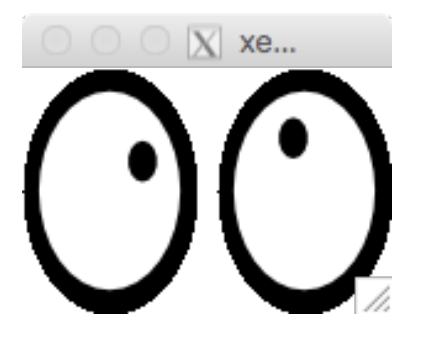

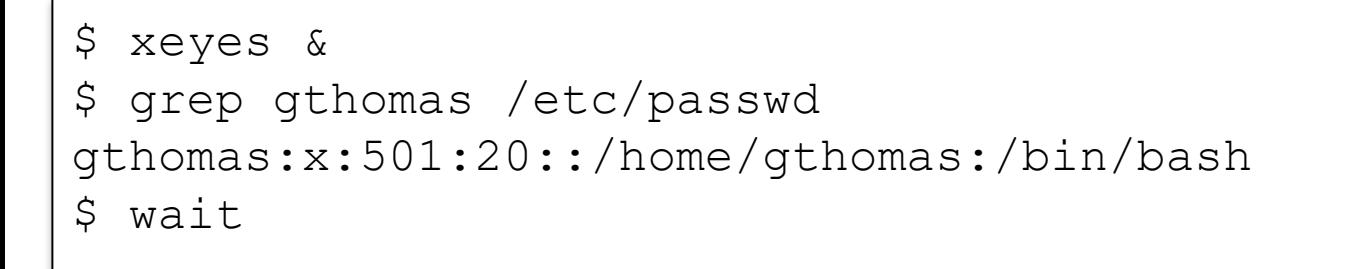

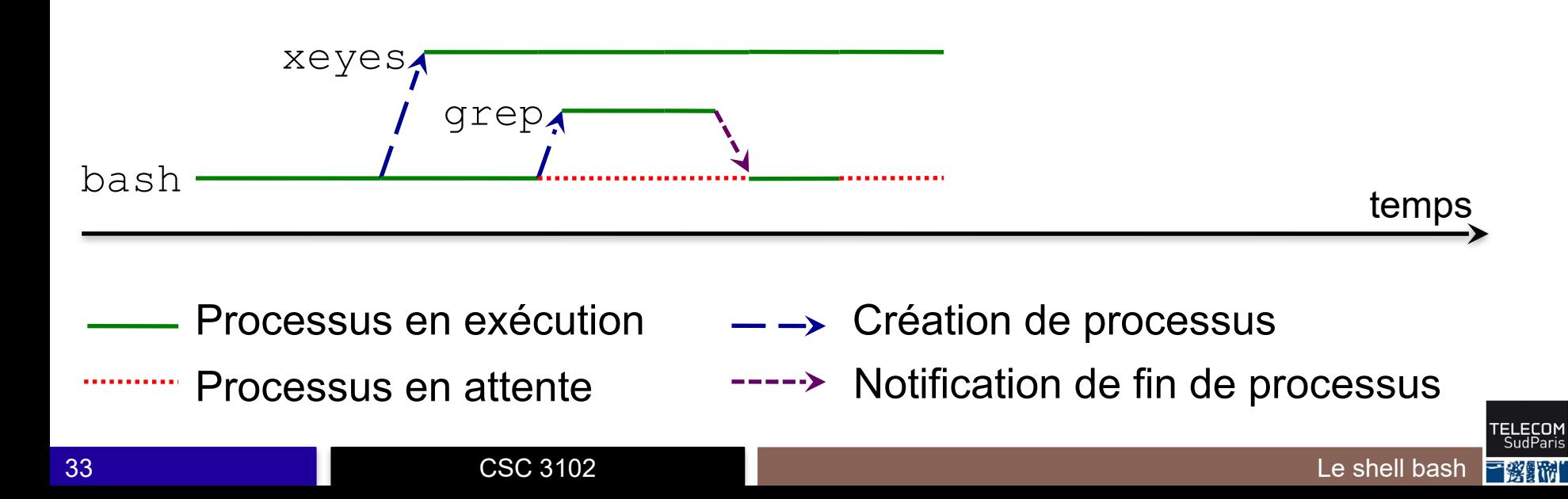

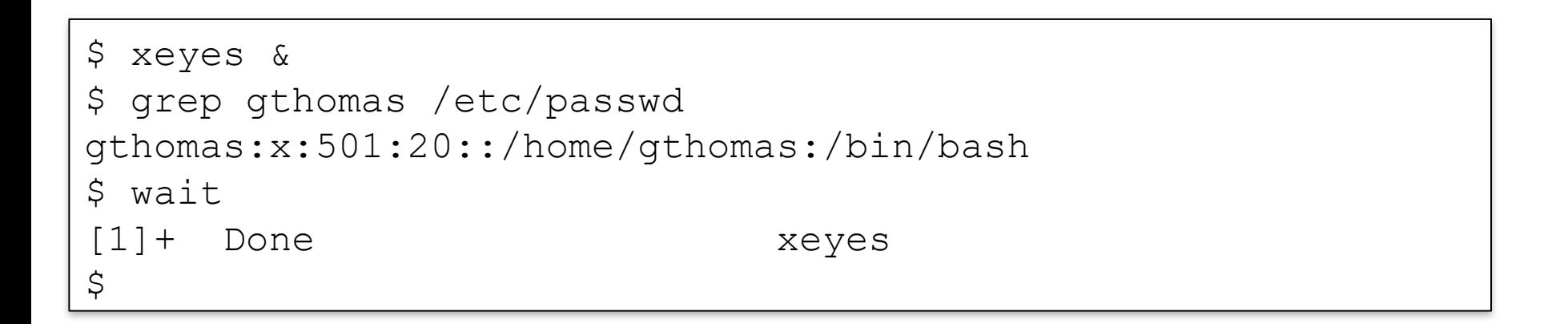

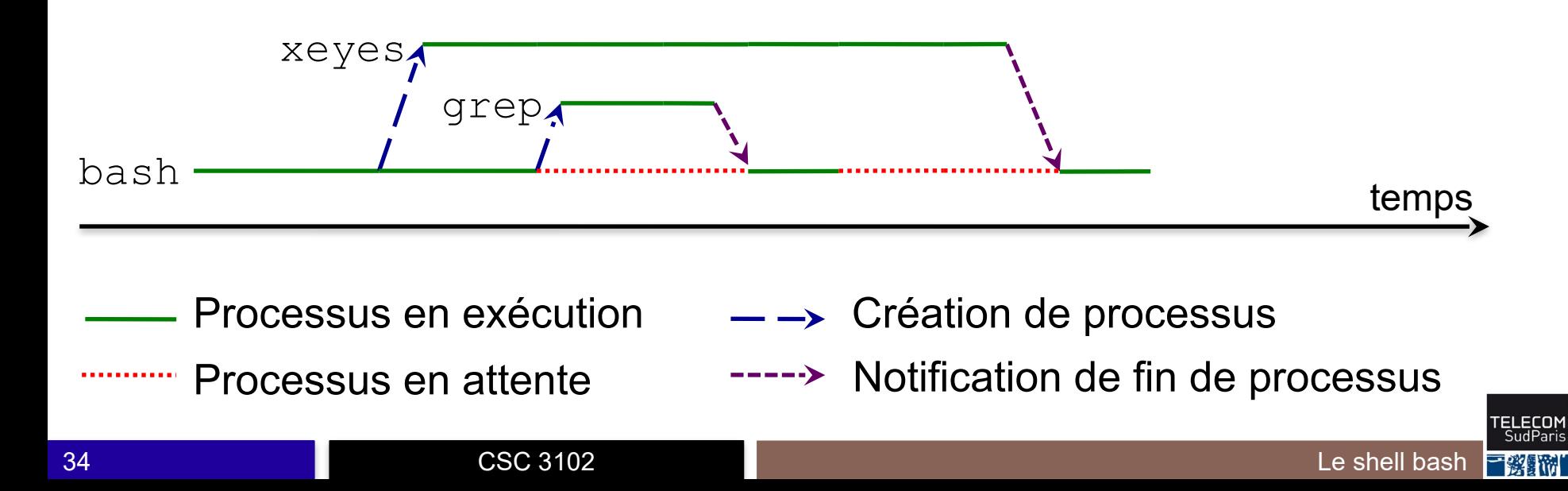

- 1. Observer un processus
- 2. Processus en avant et arrière plan
- 3. Cycle de vie d'un processus
- 4. Variables et processus
- 5. Gestion des processus dans le système d'exploitation

### **Variables bash et processus**

■ Une variable est toujours locale à un processus ⇒ les modifications sont toujours locales

Une variable peut être exportée chez un enfant

- La variable et sa valeur sont recopiées chez l'enfant à la création
- Les variables du père et du fils sont ensuite indépendantes
- Par défaut une variable n'est pas exportée
- Marquer une variable comme exportée : export var
- Arrêter d'exporter une variable : unset var (détruit aussi la variable)

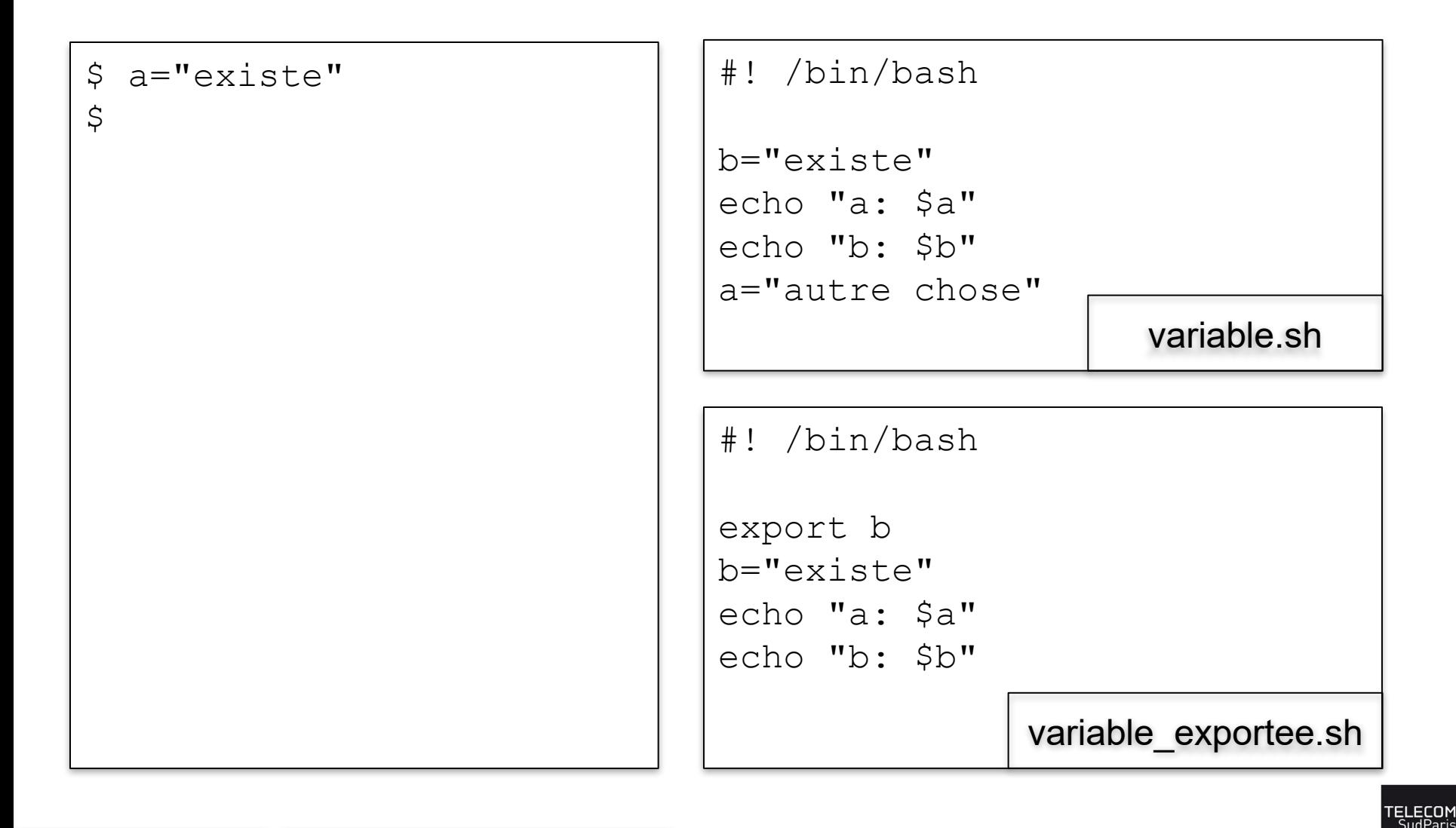

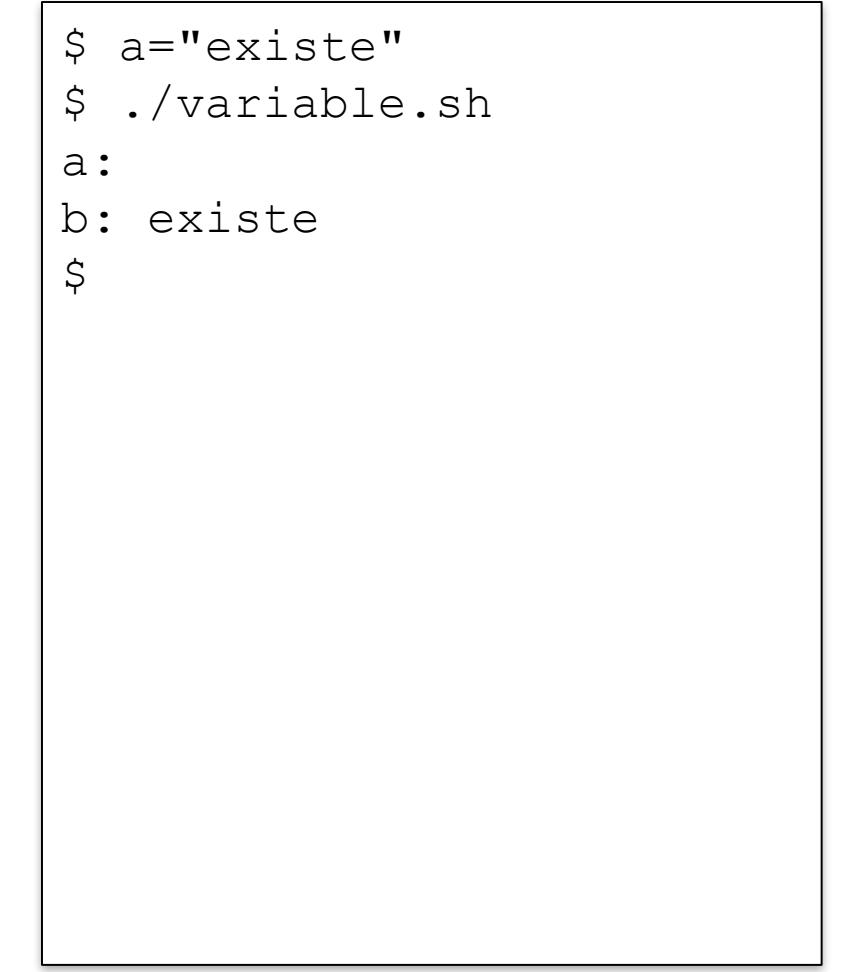

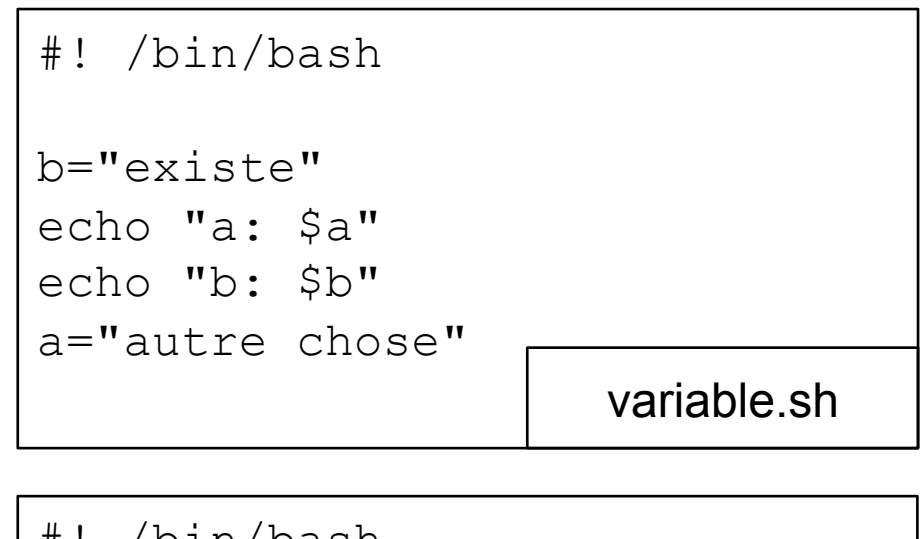

#! /bin/bash export b b="existe" echo "a: \$a" echo "b: \$b" variable\_exportee.sh

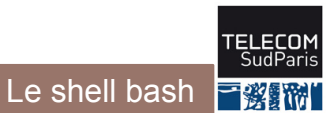

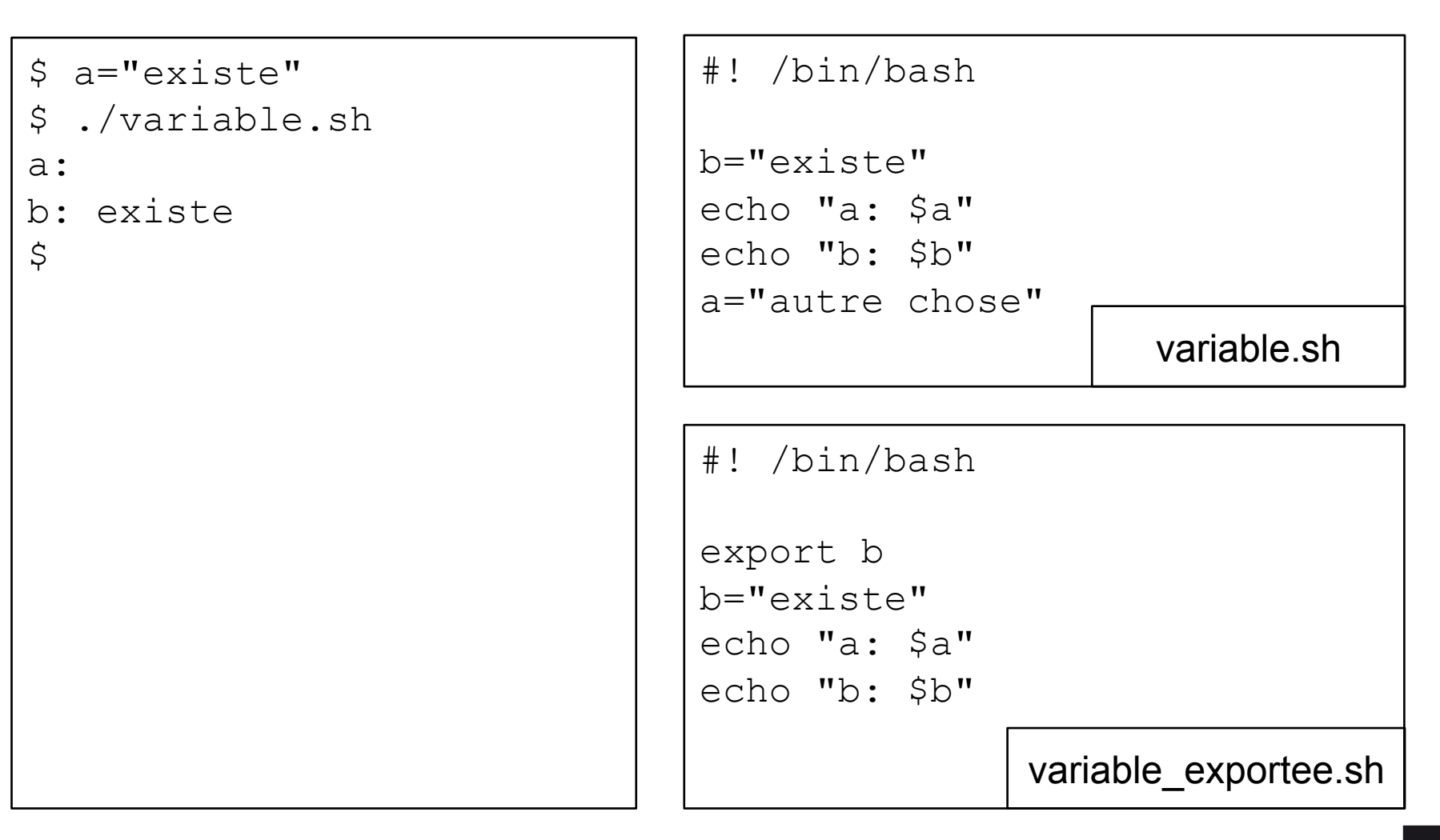

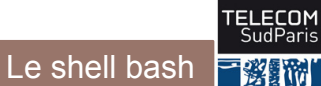

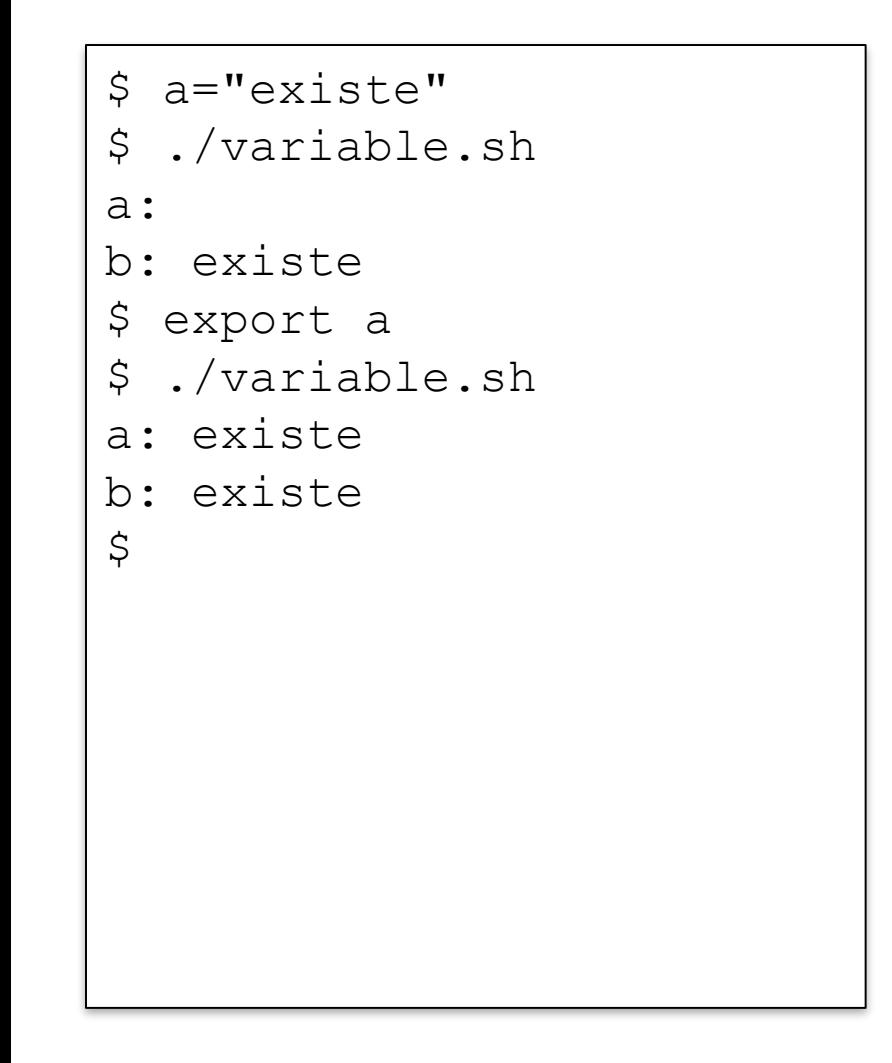

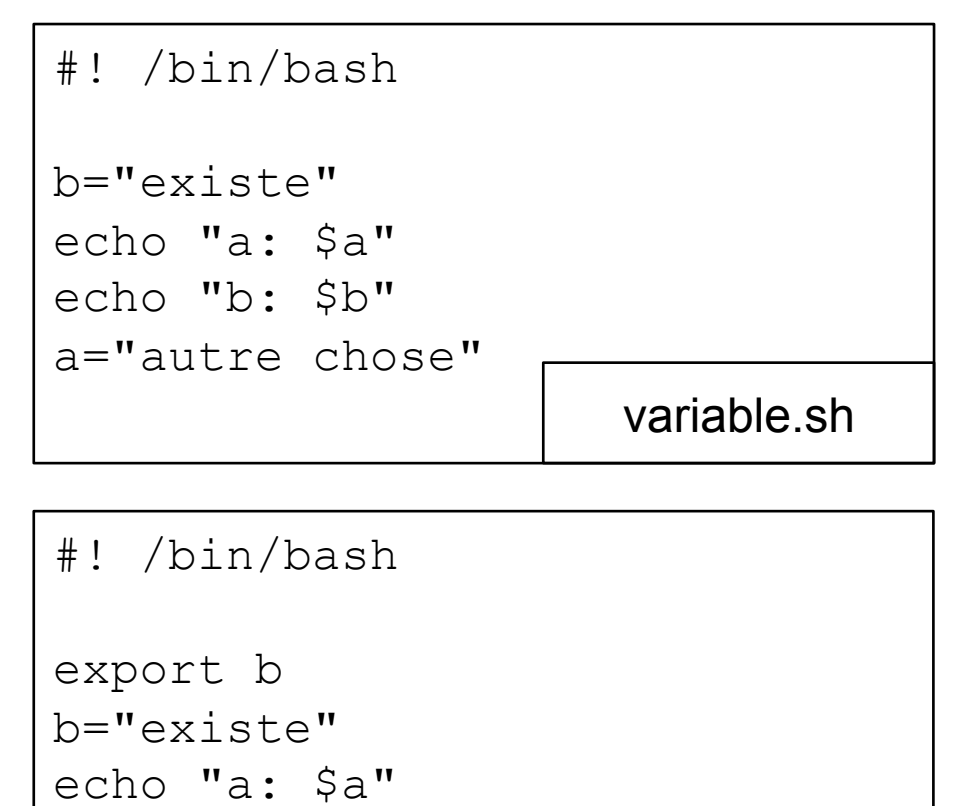

echo "b: \$b"

variable\_exportee.sh

```
$ a="existe"
$ ./variable.sh
a: 
b: existe
$ export a
$ ./variable.sh
a: existe
b: existe
$ echo "a: $a - b: $b"a: existe - b: 
\varsigma
```
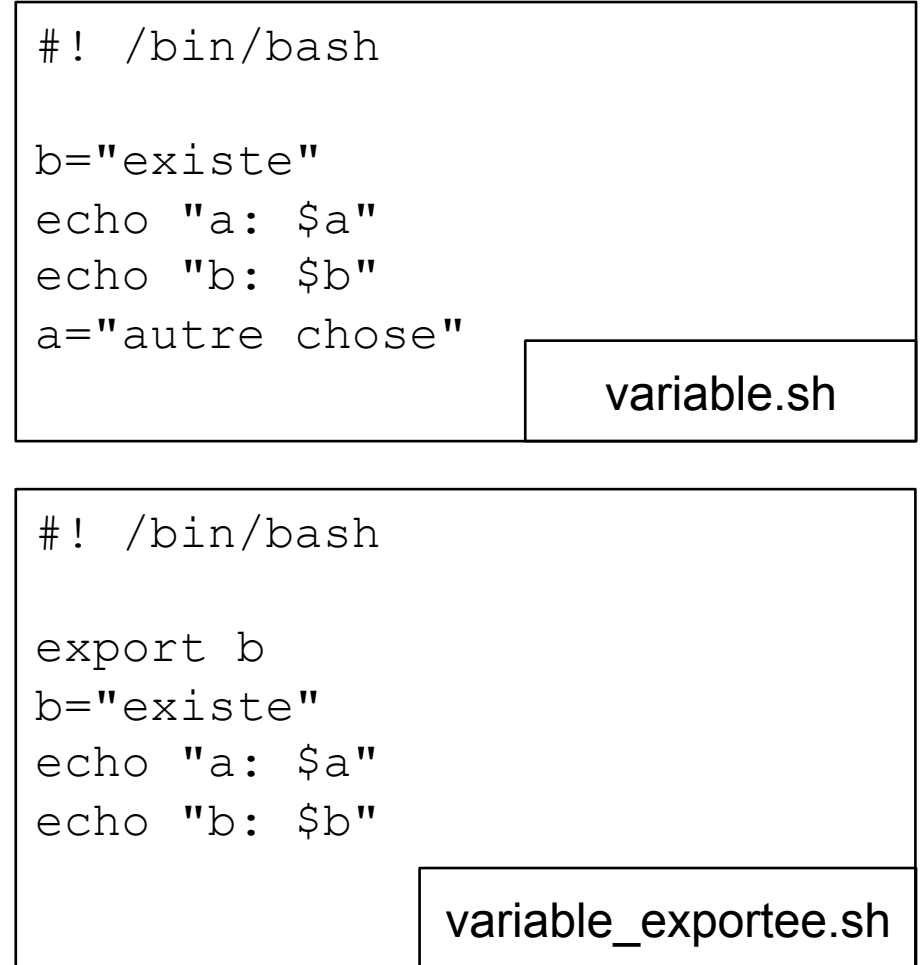

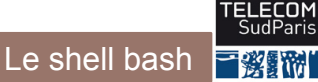

```
#! /bin/bash
                                export b
                                b="existe"
                                echo "a: $a"
                                echo "b: $b"
$ a="existe"
$ ./variable.sh
a: 
b: existe
$ export a
$ ./variable.sh
a: existe
b: existe
$ echo "a: $a - b: $b"a: existe - b: 
$ ./variable exportee.sh
a: existe
b: existe
\zeta#! /bin/bash
                                b="existe"
                                echo "a: $a"
                                echo "b: $b"
                                a="autre chose"
                                                     variable.sh
                                               variable_exportee.sh
```
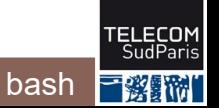

```
export b
$ a="existe"
$ ./variable.sh
a: 
b: existe
$ export a
$ ./variable.sh
a: existe
b: existe
$ echo "a: $a - b: $b"a: existe - b: 
$ ./variable exportee.sh
a: existe
b: existe
$ echo "b: $b"
b: 
\varsigma
```
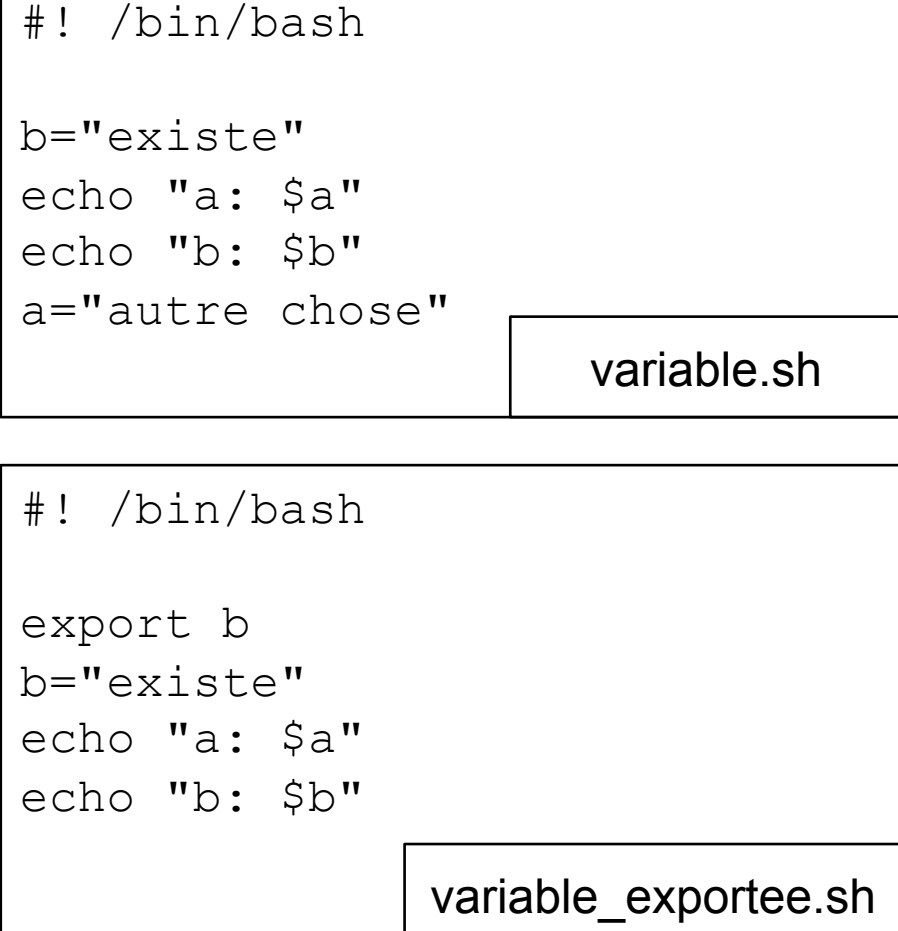

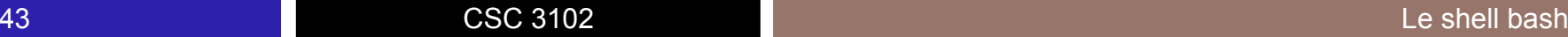

冒微亂

## **Variables d'environnement**

■ Une variable exportée s'appelle une variable d'environnement

- Par convention, son nom est en majuscules
- Certaines variables sont souvent dans l'environnement :
	- HOME : chemin absolu du répertoire de connexion
		- cd, cd ~ et cd \$HOME sont des commandes équivalentes
	- PS1 : prompt (par défaut \$)
	- PATH : liste des répertoires de recherche des commandes
		- Rappel : entre chaque chemin, séparateur « : »
- La commande  $env$  liste toutes les variables de l'environnement courant
- $\blacksquare$  La commande  $\texttt{source}$  charge un script (et ses variables !) dans le processus bash courant
	- **Exemple pour recharger la configuration Bash:** source  $\sim$ /.bashrc
- 1. Observer un processus
- 2. Processus en avant et arrière plan
- 3. Cycle de vie d'un processus
- 4. Variables et processus
- 5. Gestion des processus dans le système d'exploitation

## **Rappel : partage de ressources**

Ressources partagées par les processus

- CPU (cœur d'un processeur)
- Mémoire
- Entrées-sorties

Système d'exploitation

disque

dur

Proc 3

Proc 4

Proc 2

Proc 1

processeur

Gestion par le Système d'Exploitation

- Exclusion mutuelle
- Contrôle de l'accès au matériel
- Droits d'accès
- Non-dépassement des limites

mémoire

RΔN

## **Partage du CPU**

■ À un instant donné, le CPU n'exécute qu'un processus

- Les autres processus attendent
- L'ordonnanceur partage le CPU par « quantum de temps » (en anglais, *timeslice*)
	- À la fin du *timeslice*, l'ordonnanceur préempte le processus s'exécutant et choisit un autre processus

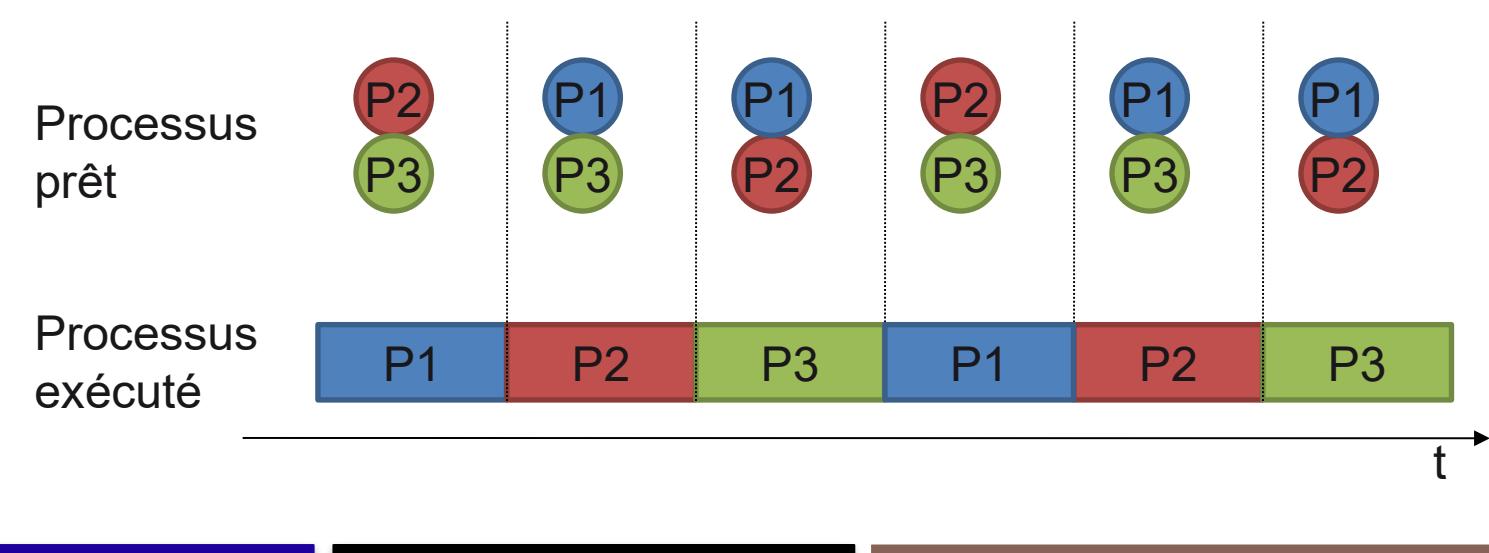

## **Partage du CPU et entrées/sorties**

Entrées/sorties  $\Rightarrow$  attente d'une ressource (disque, carte réseau, écran, etc.)

Libération du CPU en attendant la ressource

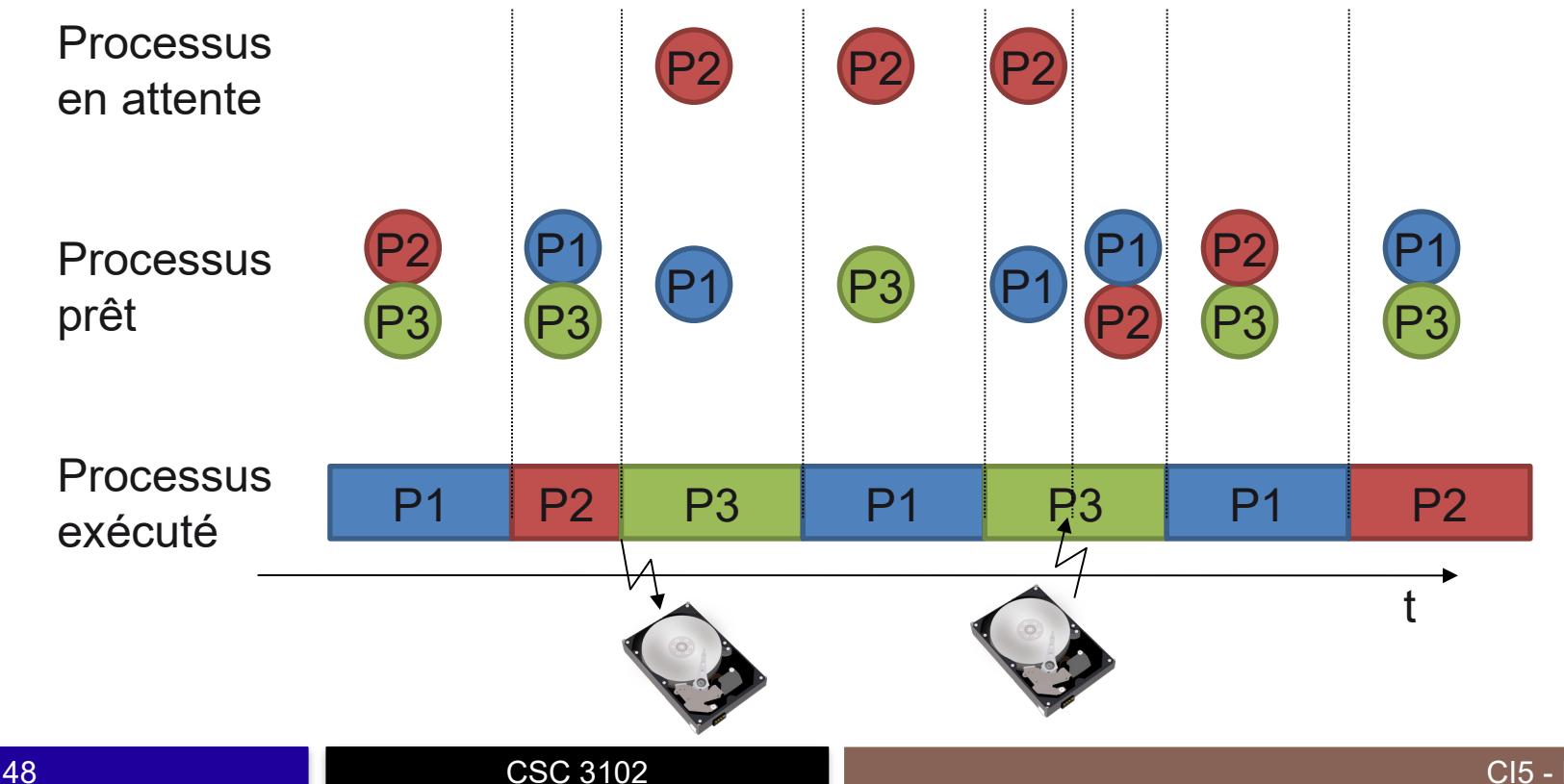

葱鼠猫

# **États d'un processus**

**Le point de vue du système d'exploitation**

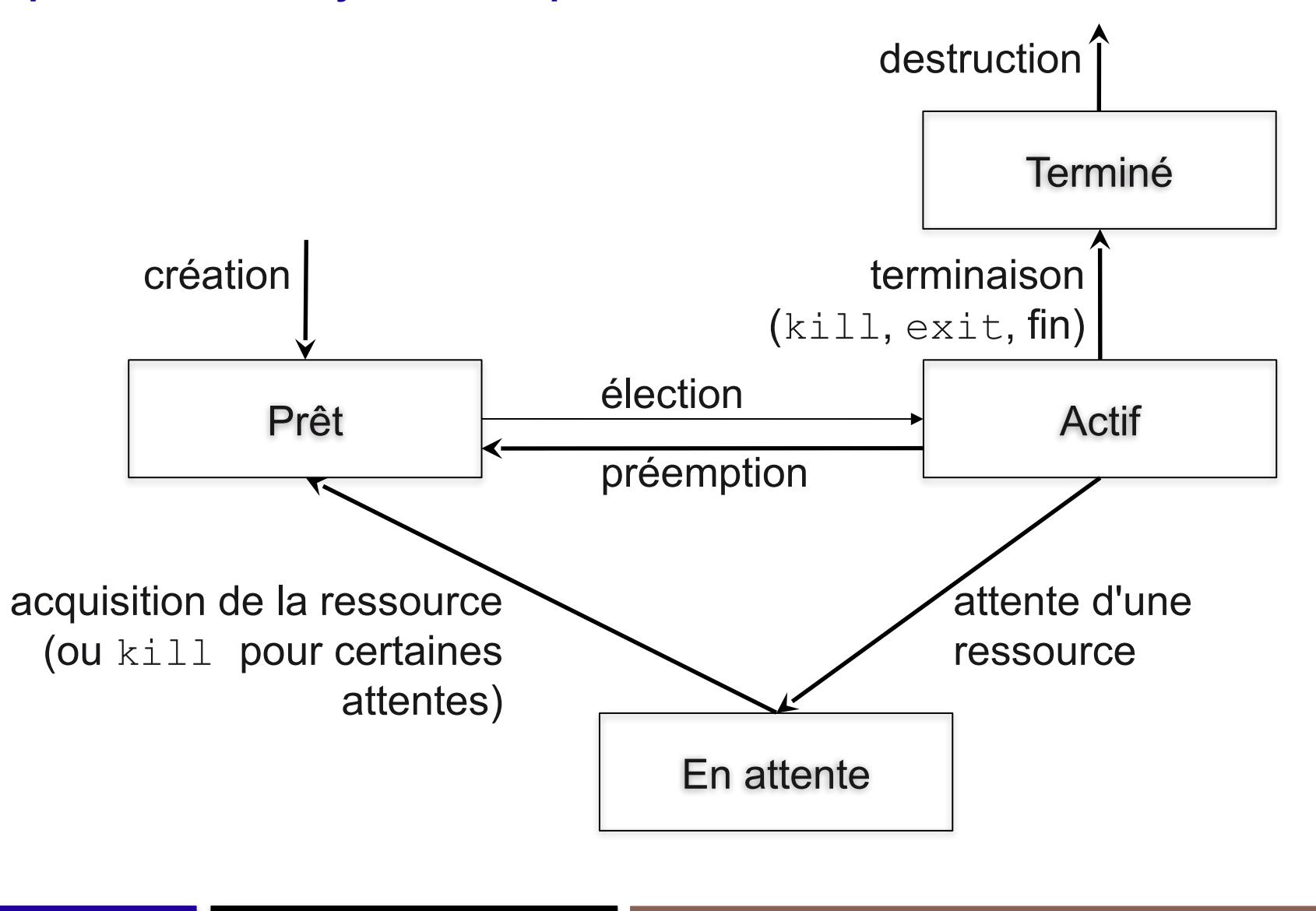

CI5 - Processus

ELECOI 三资新

## **Commutation de processus**

La commutation a lieu lors de l'élection d'un processus :

- Sauvegarde du contexte du processus évincé
- Chargement du contexte du processus élu
- Contexte : ensemble des informations associées au processus
	- Valeur des registres
	- Informations mémoire (emplacement, etc.)

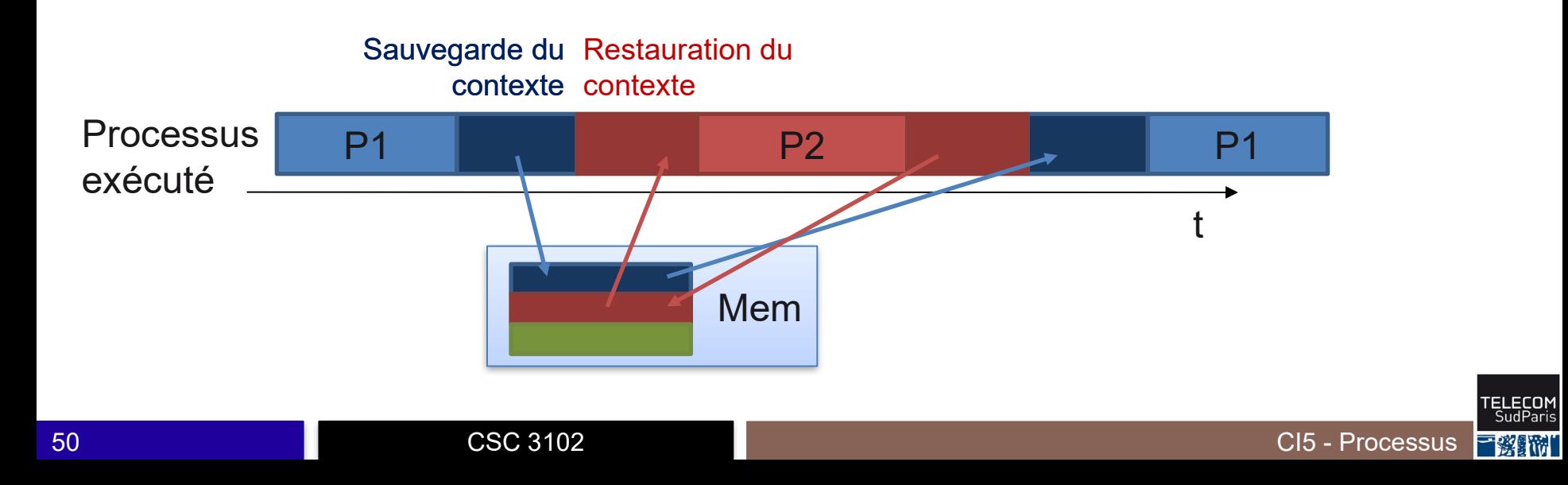

## **Ordonnancement de processus**

**Exemple d'algorithme d'ordonnancement à priorité**

- Une file d'attente des processus prêts par niveau de priorité
- L'ordonnanceur choisit plus souvent les processus de forte priorité
- Ajustement de la priorité d'un processus au court de son exécution
- Exemple d'algorithme d'ordonnancement
	- Choisir un processus de la file d'attente non vide de plus haute priorité
	- Si un processus consomme tout son *timeslice* : priorité--
	- Régulièrement : priorité++ pour les processus non élus

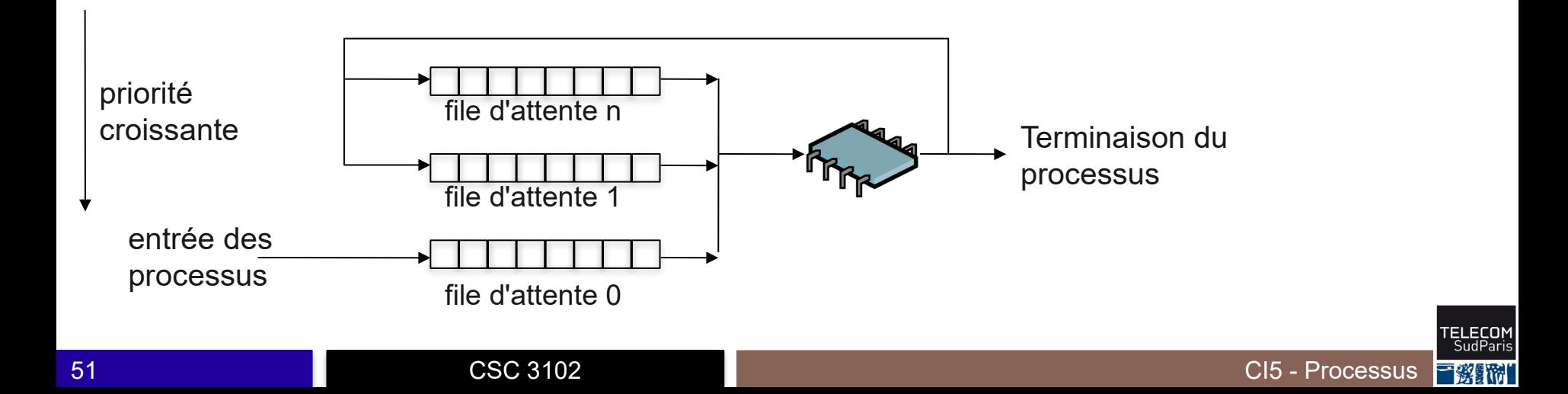

## **Changer la priorité d'un processus**

■ Possibilité de changer manuellement la priorité d'un processus

• Exemple: baisser la priorité d'un programme qui indexe le contenu d'un disque dur

Lancer un programme avec une certaine priorité

• \$ nice –n priorité commande

Changer la priorité d'un processus déjà lancé

• \$ renice –n priorité PID

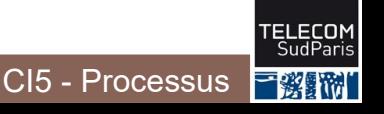

## **Introduction à la concurrence**

Accès concurrent à une ressource gérée par l'OS

- Disque dur, imprimante, sortie du terminal, …
- L'OS assure l'exclusion mutuelle de ses ressources
	- À tout moment, seul un processus manipule la ressource

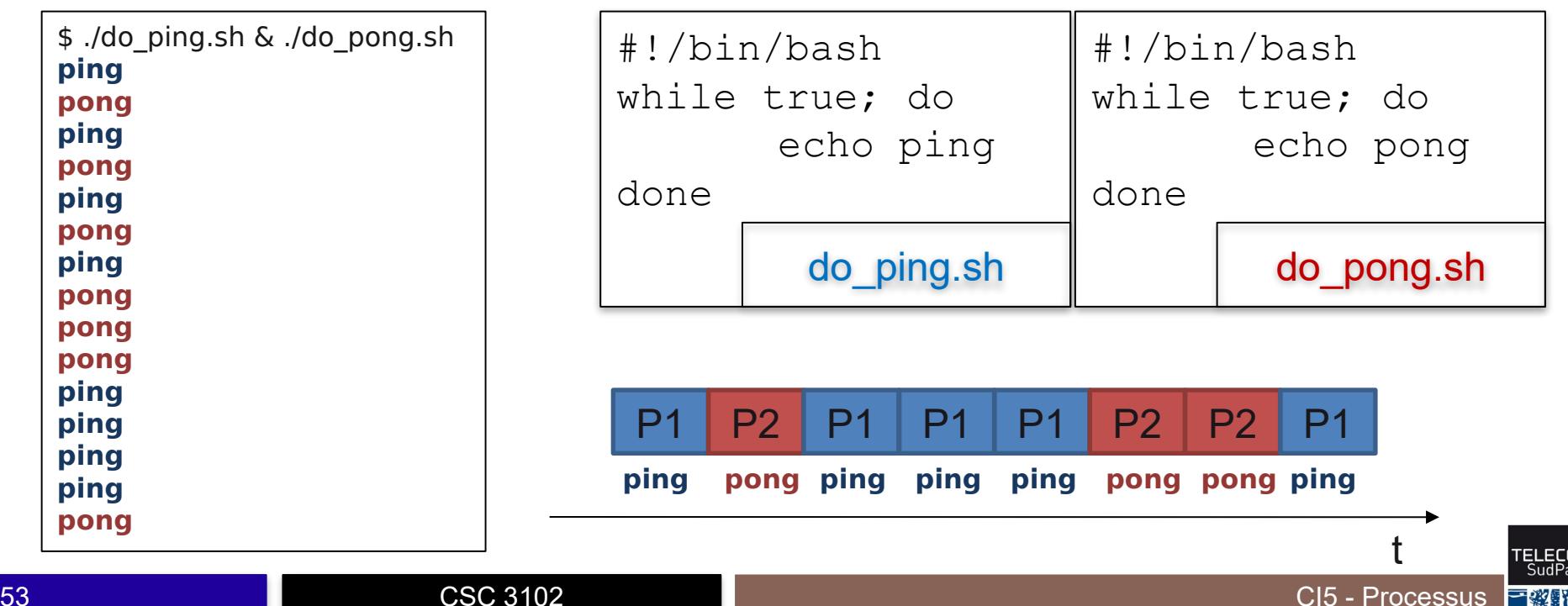

## **Conclusion**

#### ■ Concepts clés

- Processus
	- Caractéristiques statiques et dynamiques
	- Processus parent, processus enfant
	- Exécution en avant-plan, arrière-plan, suspension/reprise de processus
- Ordonnancement de processus
	- Quantum de temps, préemption
	- changement de contexte
- Commandes clés
	- ps, pstree, top
	- CTRL+Z, fg, bg
	- CTRL+C, kill, killall

#### **En route pour le TP !!**

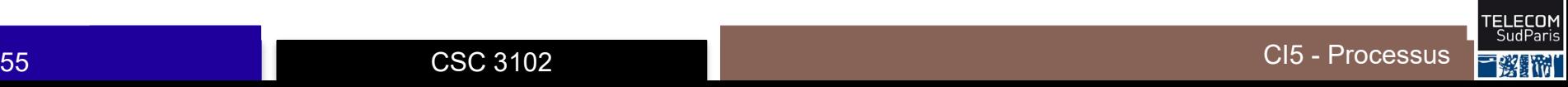